# Package 'fPortfolio'

March 7, 2020

<span id="page-0-0"></span>Title Rmetrics - Portfolio Selection and Optimization Date 2017-11-12 Version 3042.83.1 Author Diethelm Wuertz [aut], Tobias Setz [cre], Yohan Chalabi [ctb], William Chen [ctb] Maintainer Tobias Setz <tobias.setz@live.com> Description Provides a collection of functions to optimize portfolios and to analyze them from different points of view. Depends R (>= 2.15.1), timeDate, timeSeries, fBasics, fAssets Imports fCopulae, robustbase, MASS, Rglpk, slam, Rsolnp, quadprog, kernlab, rneos, methods, grDevices, graphics, stats, utils Suggests Rsocp, Rnlminb2, Rdonlp2, Rsymphony, dplR, bcp, fGarch, mvoutlier Additional\_repositories http://r-forge.r-project.org/ LazyData yes License GPL  $(>= 2)$ URL <https://www.rmetrics.org> NeedsCompilation no Repository CRAN

Date/Publication 2020-03-07 11:06:21 UTC

## R topics documented:

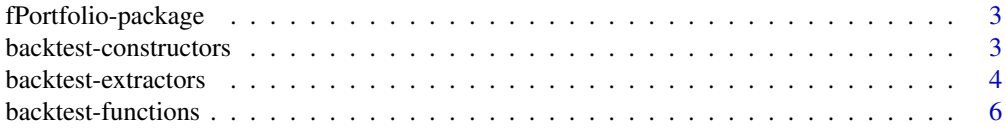

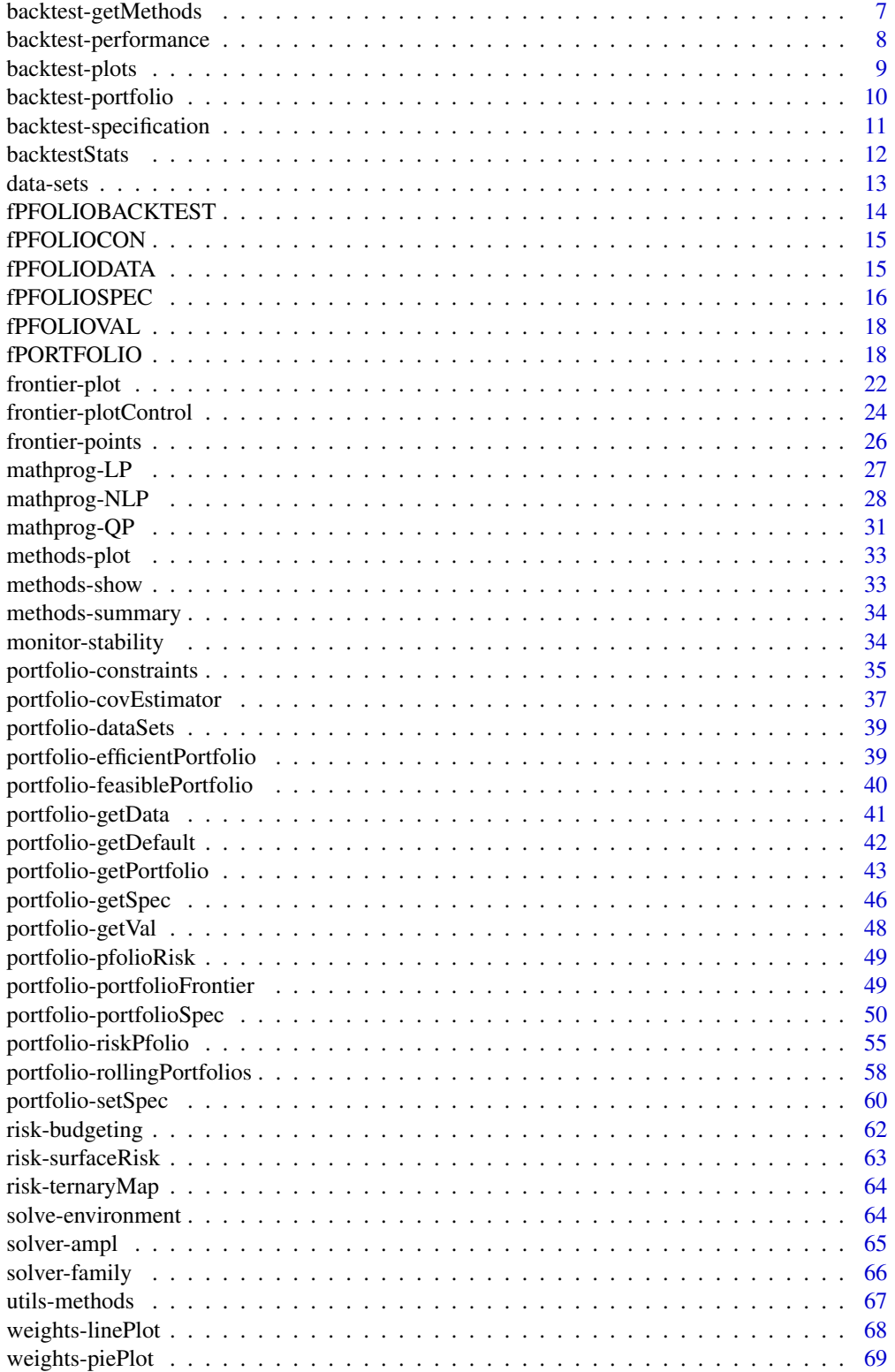

## <span id="page-2-0"></span>backtest-constructors 3

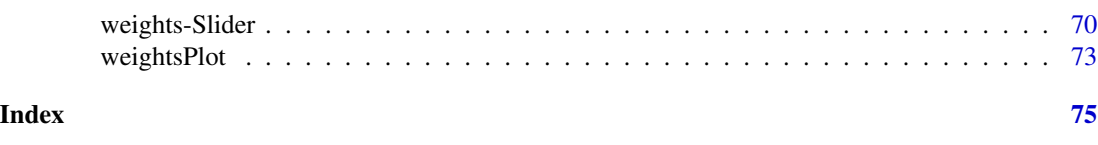

fPortfolio-package *Portfolio Design, Optimization and Backtesting*

## Description

The Rmetrics "fPortfolio" package is a very powerful collection of functions to optimize portfolios and to analyze them from different points of view.

## Details

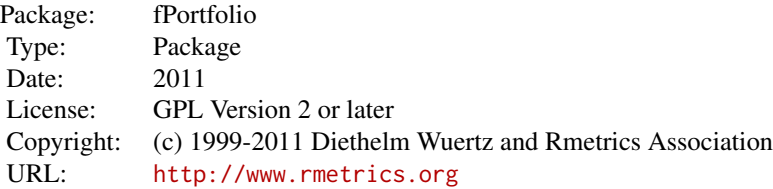

#### References

Wuertz, D., Chalabi, Y., Chen W., Ellis A. (2009); *Portfolio Optimization with R/Rmetrics*, Rmetrics eBook, Rmetrics Association and Finance Online, Zurich.

backtest-constructors *Specification of backtesting portfolios*

## Description

Functions to set specifications for portfolio backtesting.

The functions are:

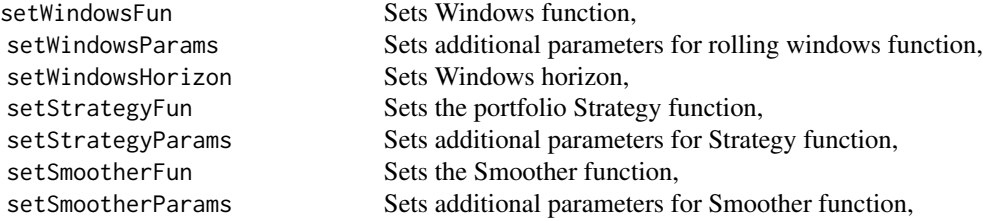

<span id="page-3-0"></span>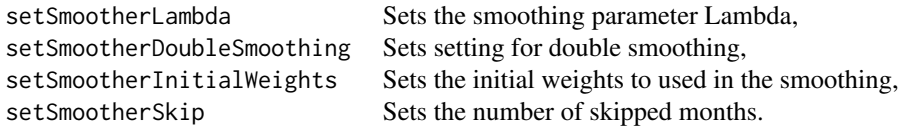

## Usage

```
setWindowsFun(backtest) <- value
setWindowsParams(backtest) <- value
setWindowsHorizon(backtest) <- value
```

```
setStrategyFun(backtest) <- value
setStrategyParams(backtest) <- value
```

```
setSmootherFun(backtest) <- value
setSmootherParams(backtest) <- value
setSmootherLambda(backtest) <- value
setSmootherDoubleSmoothing(backtest) <- value
setSmootherInitialWeights(backtest) <- value
setSmootherSkip(backtest) <- value
```
## Arguments

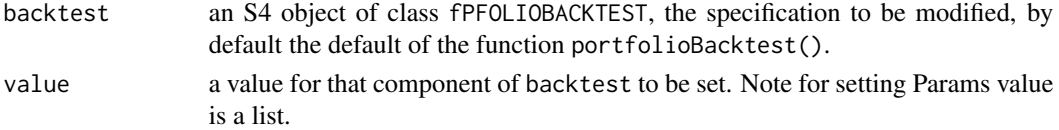

## Details

The function portfolioBacktest() allows to set the values for the specification structure from scratch.

To modify individual settings one can use the set functions.

## References

W\"urtz, D., Chalabi, Y., Chen W., Ellis A. (2009); *Portfolio Optimization with R/Rmetrics*, Rmetrics eBook, Rmetrics Association and Finance Online, Zurich.

backtest-extractors *Portfolio backtest specification extractors*

## Description

Extracts information from an object of class fPFOLIOBACKTEST.

The functions are:

## backtest-extractors 5

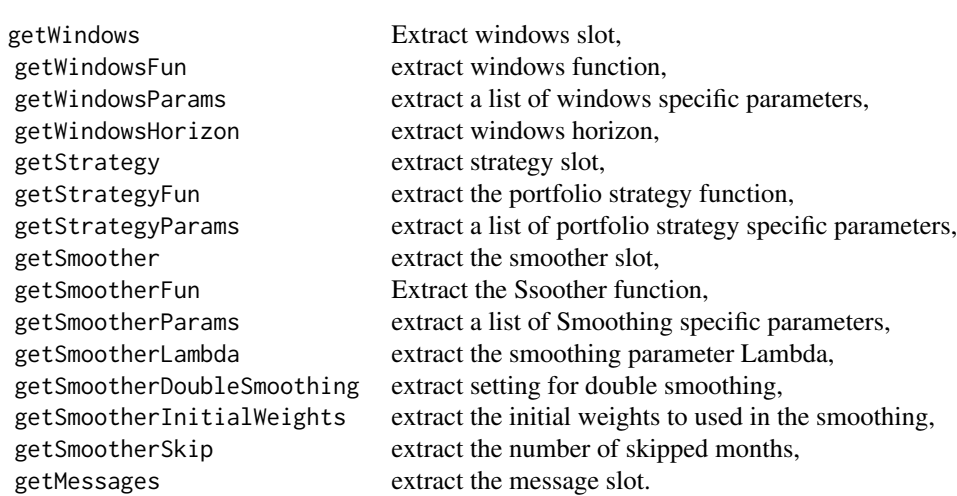

#### Usage

## S3 method for class 'fPFOLIOBACKTEST' getWindows(object) ## S3 method for class 'fPFOLIOBACKTEST' getWindowsFun(object) ## S3 method for class 'fPFOLIOBACKTEST' getWindowsParams(object) ## S3 method for class 'fPFOLIOBACKTEST' getWindowsHorizon(object)

## S3 method for class 'fPFOLIOBACKTEST' getStrategy(object) ## S3 method for class 'fPFOLIOBACKTEST' getStrategyFun(object) ## S3 method for class 'fPFOLIOBACKTEST' getStrategyParams(object)

## S3 method for class 'fPFOLIOBACKTEST' getSmoother(object) ## S3 method for class 'fPFOLIOBACKTEST' getSmootherFun(object) ## S3 method for class 'fPFOLIOBACKTEST' getSmootherParams(object) ## S3 method for class 'fPFOLIOBACKTEST' getSmootherLambda(object) ## S3 method for class 'fPFOLIOBACKTEST' getSmootherDoubleSmoothing(object) ## S3 method for class 'fPFOLIOBACKTEST' getSmootherInitialWeights(object) ## S3 method for class 'fPFOLIOBACKTEST' getSmootherSkip(object)

#### <span id="page-5-0"></span>6 backtest-functions

```
## S3 method for class 'fPFOLIOBACKTEST'
getMessages(object)
```
## Arguments

object an object of class fPFOLIOBACKTEST as returned by function portfolioBacktest.

## References

W\"urtz, D., Chalabi, Y., Chen W., Ellis A. (2009); *Portfolio Optimization with R/Rmetrics*, Rmetrics eBook, Rmetrics Association and Finance Online, Zurich.

backtest-functions *User defined functions to perform portfolio backtesting*

## Description

Default windows, strategy and smoothing functions used for portfolio backtesting.

## Usage

```
equidistWindows(data, backtest = portfolioBacktest())
tangencyStrategy(data, spec = portfolioSpec(), constraints = "LongOnly",
   backtest = portfolioBacktest())
```
emaSmoother(weights, spec, backtest)

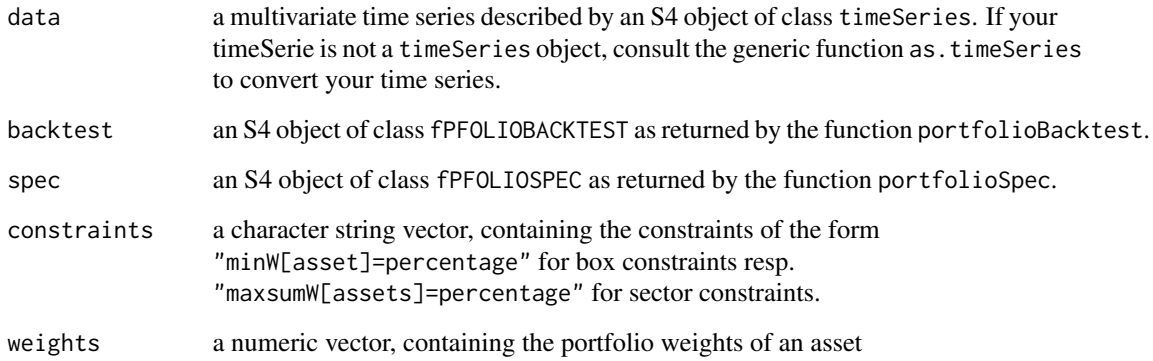

<span id="page-6-0"></span>backtest-getMethods 7

#### Details

#### equidistWindows:

Defines equal distant rolling windows.

The function requires two arguments: data and backtest, see above. To assign the horizon value to the backtest specification structure, use the function setWindowsHorizon.

## tangencyStrategy:

A pre-defined tangency portfolio strategy.

The function requires four arguments: data, spec, constraints and backtest, see above.

#### emaSmoother:

A pre-defined weights smoother (EMA) for portfolio backtesting.

The function requires three arguments: weights, spec and backtest, see above. To assign initial starting weights, smoothing parameter (lambda) or whether to perform double smoothing to the backtest specification structure, use the functions setSmootherInitialWeights, setSmootherLambda and setSmootherDoubleSmoothing, respectively.

#### Value

equidistWindows function returns the "from" and "to" dates of the rolling window in a list form.

tangencyStrategy function returns a S4 object of class "fPORTFOLIO". emaSmoother

function returns a numeric vector of smoothed weights.

## References

W\"urtz, D., Chalabi, Y., Chen W., Ellis A. (2009); *Portfolio Optimization with R/Rmetrics*, Rmetrics eBook, Rmetrics Association and Finance Online, Zurich.

backtest-getMethods *Portfolio Backtest Extractors*

#### Description

Extractor functions to get information from objects of class fPFOLIOBACKTEST.

#### Arguments

object an object of class fPFOLIOBACKTEST as returned by function portfolioBacktest.

## <span id="page-7-0"></span>References

W\"urtz, D., Chalabi, Y., Chen W., Ellis A. (2009); *Portfolio Optimization with R/Rmetrics*, Rmetrics eBook, Rmetrics Association and Finance Online, Zurich.

#### Examples

- ## portfolioBacktest Specification backtestSpec = portfolioBacktest() backtestSpec
- ## Extract Windows Information getWindows(backtestSpec) getWindowsFun(backtestSpec) getWindowsParams(backtestSpec) getWindowsHorizon(backtestSpec)
- ## Extract Strategy Information getStrategy(backtestSpec) getStrategyFun(backtestSpec) getStrategyParams(backtestSpec)
- ## Extract Smoother Information getSmoother(backtestSpec) getSmootherFun(backtestSpec) getSmootherParams(backtestSpec) getSmootherLambda(backtestSpec) getSmootherDoubleSmoothing(backtestSpec) getSmootherInitialWeights(backtestSpec) getSmootherSkip(backtestSpec)

backtest-performance *Portfolio backtesting net performance*

#### Description

Displays plot of rebased portfolio performance and summary statistics.

## Usage

netPerformance(object, format = "%Y-%m-%d")

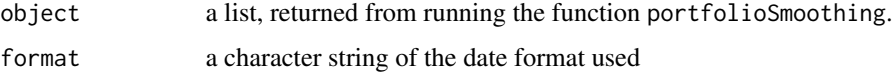

## <span id="page-8-0"></span>backtest-plots 9

## Value

A plot of rebased portfolio returns and tables summarising portfolio performance over time.

#### Note

This function will become obsolete by functions provided in the upcoming fPortfolioPerformance package.

## References

W\"urtz, D., Chalabi, Y., Chen W., Ellis A. (2009); *Portfolio Optimization with R/Rmetrics*, Rmetrics eBook, Rmetrics Association and Finance Online, Zurich.

backtest-plots *Portfolio backtesting plots*

#### Description

Creates and displays plots of cumulative assets returns, of portfolio weights, of rebalanced weights, of drawdowns and of a report summary for backtesting.

## Usage

```
backtestPlot(object, which="all", labels=TRUE, legend=TRUE, at=NULL,
 format=NULL, cex=0.6, font=1, family="mono")
```
backtestAssetsPlot(object, labels=TRUE, legend=TRUE, at=NULL, format=NULL) backtestWeightsPlot(object, labels=TRUE, legend=TRUE, at=NULL, format=NULL) backtestRebalancePlot(object, labels=TRUE, legend=TRUE, at=NULL, format=NULL) backtestPortfolioPlot(object, labels=TRUE, legend=TRUE, at=NULL, format=NULL) backtestDrawdownPlot(object, labels=TRUE, legend=TRUE, at=NULL, format=NULL) backtestReportPlot(object, cex=0.6, font=1, family="mono")

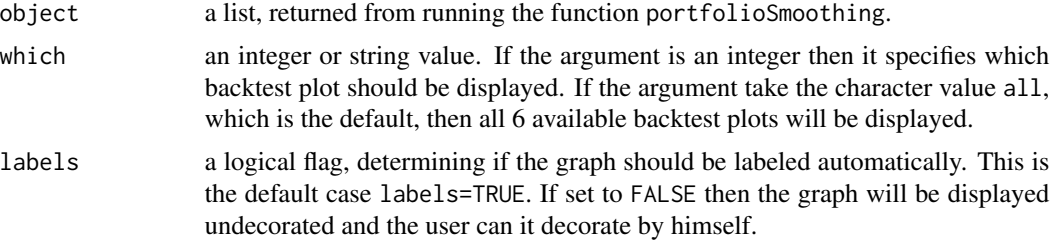

<span id="page-9-0"></span>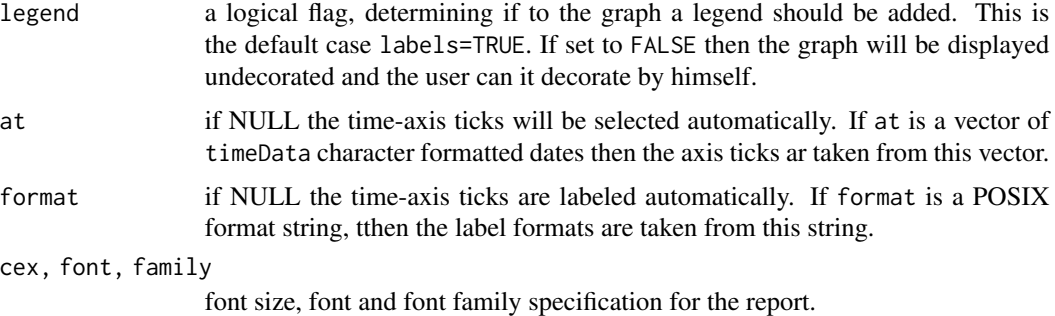

#### Details

These backtest plot summarises the results obtained from portfolio backtesting.

The function backtestAssetsPlot displays the set of possible assets to construct a portfolio.

The function backtestWeightsPlot displays the recommended weights for investment.

The function backtestRebalancePlot displays the weight changes over time for individual assets and for the portfolio.

The function backtestPortfolioPlot displays the daily, benchmark and portfolio series of a portfolio backtest.

The function backtestDrawdownPlot displays the daily drawdowns for the benchmark and the portfolio.

The function backtestReportPlot summarises the results from a portfolio backtest.

## References

W\"urtz, D., Chalabi, Y., Chen W., Ellis A. (2009); *Portfolio Optimization with R/Rmetrics*, Rmetrics eBook, Rmetrics Association and Finance Online, Zurich.

backtest-portfolio *Portfolio backtesting*

## Description

Tests a portfolio by a rolling backtest.

## Usage

```
portfolioBacktesting(formula, data, spec = portfolioSpec(),
   constraints = "LongOnly", backtest = portfolioBacktest(),
   trace = TRUE)
```
portfolioSmoothing(object, backtest, trace = TRUE)

<span id="page-10-0"></span>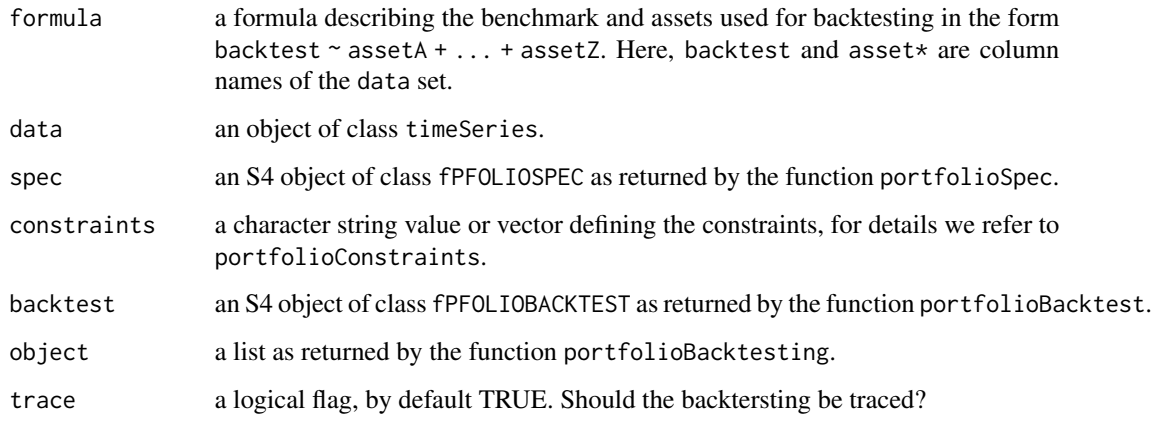

#### References

W\"urtz, D., Chalabi, Y., Chen W., Ellis A. (2009); *Portfolio Optimization with R/Rmetrics*, Rmetrics eBook, Rmetrics Association and Finance Online, Zurich.

backtest-specification

*Specification of portfolio backtesting*

## Description

Specifies how the portfolio backtesting is performed.

## Usage

```
portfolioBacktest(
   windows = list(
        windows = "equidistWindows",
        params = list(horizon = "12m")),
    strategy = list(
        strategy = "tangencyStrategy",
        params = list(),
    smoother = list(
        smoother = "emaSmoother",
        params = list(doubleSmoothing = TRUE,
        lambda = "3m", skip = 0,
        initialWeights = NULL)),
   messages = list()
```
<span id="page-11-0"></span>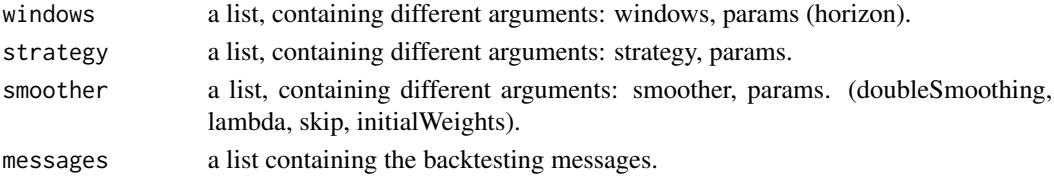

## Value

returns an S4 object of class "fPFOLIOBACKTEST".

#### References

W\"urtz, D., Chalabi, Y., Chen W., Ellis A. (2009); *Portfolio Optimization with R/Rmetrics*, Rmetrics eBook, Rmetrics Association and Finance Online, Zurich.

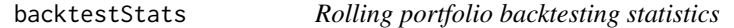

## Description

Computes rolling statistics for backtest analysis

#### Usage

```
backtestStats(object, FUN = "rollingSigma", ...)
rollingSigma(object)
rollingVaR(object)
rollingCVaR(object)
rollingDaR(object)
```
#### Arguments

rollingCDaR(object)

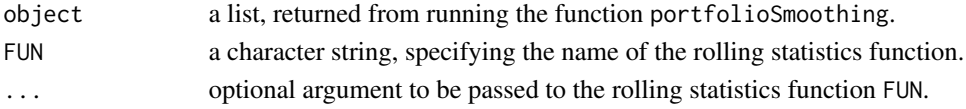

## Details

The function rollingSigma calculates the portfolio risk, Sigma, over time.

The function rollingVaR calculates a rolling Value at Risk.

The function rollingCVaR calculates a rolling Conditional Value at Risk.

The function rollingDaR calculates a rolling Drawdowns at Risk.

The function rollingCDaR calculates a rolling Conditional Drawdowns at Risk.

#### <span id="page-12-0"></span>data-sets 13

## References

W\"urtz, D., Chalabi, Y., Chen W., Ellis A. (2009); *Portfolio Optimization with R/Rmetrics*, Rmetrics eBook, Rmetrics Association and Finance Online, Zurich.

data-sets *Assets Data Sets*

## Description

Example data sets for portfolio optimization.

## Usage

ECON85 ECON85LONG

GCCINDEX SPISECTOR SWX LPP2005 SMALLCAP GCCINDEX.RET

SPISECTOR.RET SWX.RET LPP2005.RET SMALLCAP.RET

## Value

an object of class "timeSeries".

#### References

Wuertz, D., Chalabi, Y., Chen W., Ellis A. (2009); *Portfolio Optimization with R/Rmetrics*, Rmetrics eBook, Rmetrics Association and Finance Online, Zurich.

<span id="page-13-0"></span>fPFOLIOBACKTEST *Portfolio backtesting specifications*

## Description

Specifies portfolio backtesting objects.

## Usage

## S4 method for signature 'fPFOLIOBACKTEST' show(object)

#### Arguments

object an S4 object of class fPFOLIOBACKTEST.

#### Details

#### Portfolio Backtest Specification:

The S4 class fPFOLIOBACKTEST specifies portfolio backtesting. The slots are:

- @windows a list, setting the windows function that defines the rolling windows, and the set of window specific parameters params. E.g The window horizon is set as a parameter horizon  $=$  "24m"
- @strategy a list, setting the portfolio strategy to implement during the backtest, and any strategy specific parameters are found in params.
- @smoother a list, specifying the smoothing style, given as a smoother function, and any smoother specific parameters are stored in the list params.
- @messages a list, any messages collected during the backtest

## Value

portfolioBacktest returns an S4 object of class "fPFOLIOBACKTEST".

#### References

W\"urtz, D., Chalabi, Y., Chen W., Ellis A. (2009); *Portfolio Optimization with R/Rmetrics*, Rmetrics eBook, Rmetrics Association and Finance Online, Zurich.

<span id="page-14-0"></span>

### Description

Creates a fPFOLIOCON object from string constraints.

## Usage

## S4 method for signature 'fPFOLIOCON' show(object)

#### Arguments

object an object of class fPFOLIOCON as returned by the function portfolioData.

## References

Wuertz, D., Chalabi, Y., Chen W., Ellis A. (2009); *Portfolio Optimization with R/Rmetrics*, Rmetrics eBook, Rmetrics Association and Finance Online, Zurich.

fPFOLIODATA *Portfolio Data Handling*

## Description

Creates a fPFOLIODATA object with data set and statistical measures.

### Usage

```
portfolioData(data, spec = portfolioSpec())
```
## S4 method for signature 'fPFOLIODATA' show(object)

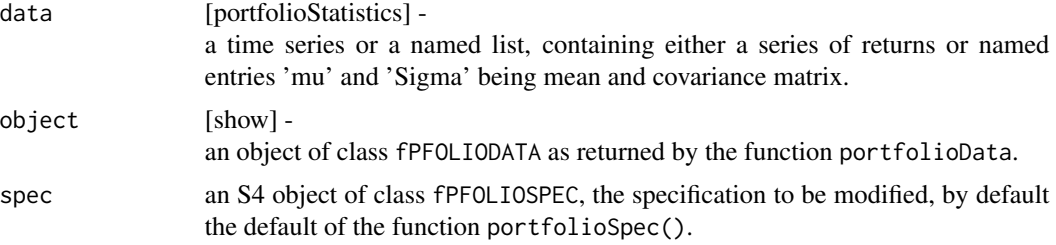

## <span id="page-15-0"></span>Details

#### Dutch Portfolio Data Set:

This data represents seven stocks from the Dutch AEX index, Netherlands blue chips. The data is a list of the covariance matrix and the return means and is based on daily returns over a period from January 1990 till end of October 2003. Companies representing the data are Elsevier, Fortis, Getronics, Heineken, Philips, Shell and Unilever.

#### US Portfolio Data Set:

The data inherits eight assets being indexes, commodities and bonds. The data is a time series of yearly returns from December 1973 till December 1994. Assets are TBills3m, LongBonds, SP500, Wilshire5000, NASDAQComp, LehmanBonds, EAFE, Gold.

#### Simulated Mean-Cov Data Set:

This data is taken from chapter 1.3.2 in Scherer, M., Martin, R.D. (2005); *Introduction To Modern Portfolio Optimization with NuOPT, S-PLUS and S+Bayes*, Springer, Berlin. It is a list of covariance matrix and the return means of imaginary assets. It is an example set for learning about optimization.

## World Index Returns Data Set:

This data set is contributed by D. Locher (2007); It is a timeSeries object of four world index return data sets including Asia, Eastern Europe, Far East and Latin America.

#### Value

```
portfolioStatistics
```
returns a named list of estimated mean \$mu and covariance \$Sigma statistics, from a multivariate time series of assets.

```
portfolioData
```
returns a named list of the time series \$series and the portfolio \$statistics as returned by the function portfolioStatistics.

#### References

Wuertz, D., Chalabi, Y., Chen W., Ellis A. (2009); *Portfolio Optimization with R/Rmetrics*, Rmetrics eBook, Rmetrics Association and Finance Online, Zurich.

fPFOLIOSPEC *Specification of Portfolios*

## fPFOLIOSPEC 17

#### Description

Specifies portfolios.

## Usage

## S4 method for signature 'fPFOLIOSPEC' show(object)

#### Arguments

object an S4 object of class fPFOLIOSPEC.

## Details

#### Portfolio Specifcation Structure:

The S4 class fPFOLIOSPEC specifies the portfolio. The slots are:

@call a call, returning the matched function call.

@model a list, setting the type of portfolio to be optimized, and the mean/covariance estimator to be applied:

type=c("MV","CVaR") a character string denoting the type of portfolio, the implemented types are the Mean-Variance Markowitz Portfolio, "MV", and the Mean-CVaR Portfolio, "CVaR". estimator=c("mean", "cov") a vector of two character strings, the first denoting the mean estimator, and the second the covariance estimator. Additional meaningful selections include robust covariance estimators, e.g. c("mean","mcd"), or c("mean","shrink").

tailRisk=list() a list of optional tail risk information, currently not used.

params=list() a list of optional model parameters, currently not used.

@portfolio a list, settings portfolio parameters including predefined weights, target return, risk free rate, number of frontier points:

weights=NULL a numeric vector specifying the portfolio weights.

targetReturn=NULL a numeric value specifying the target return. The default value sets the target return.

targetRisk=NULL a numeric value specifying the target risk.

targetAlpha=NULL a numeric value specifying the target alpha confidence level for CVaR portfolio optimization. The default value sets the target return.

riskFreeRate=0 a numeric value specifying the risk free rate.

nFrontierPoints=50 a numeric value determining the number of points on the efficient frontier.

@solver a list, setting the type of solver to be used for portfolio optimization:

type=c("quadprog","Rdonlp2","lpSolve") a character string specifying the name of the solver to be used.

trace=FALSE a logical flag, should the optimization be traced?

@title a title string, with a default project title.

@description a character string, with a default project description.

#### Value

portfolioSpec

returns an S4 object of class "fPFOLIOSPEC".

#### References

Wuertz, D., Chalabi, Y., Chen W., Ellis A. (2009); *Portfolio Optimization with R/Rmetrics*, Rmetrics eBook, Rmetrics Association and Finance Online, Zurich.

fPFOLIOVAL *Values of Portfolio Frontiers*

## Description

Specifies portfolio Optimized Values.

#### Usage

## S4 method for signature 'fPFOLIOVAL' show(object)

#### Arguments

object an S4 object of class fPFOLIOVAL.

#### References

Wuertz, D., Chalabi, Y., Chen W., Ellis A. (2009); *Portfolio Optimization with R/Rmetrics*, Rmetrics eBook, Rmetrics Association and Finance Online, Zurich.

fPORTFOLIO *Portfolio Class*

#### Description

A collection and description of functions allowing to gain information about optimal portfolios. Generally, optimization is done via three arguments, data, specification of the portfolio, and constraints, while function portfolioFrontier has two additional arguments for title and description.

<span id="page-17-0"></span>

## fPORTFOLIO 19

#### Usage

```
## S3 method for class 'fPORTFOLIO'
plot(x, which = "ask", control = list(), ...)## S3 method for class 'fPORTFOLIO'
summary(object, ...)
```
## Arguments

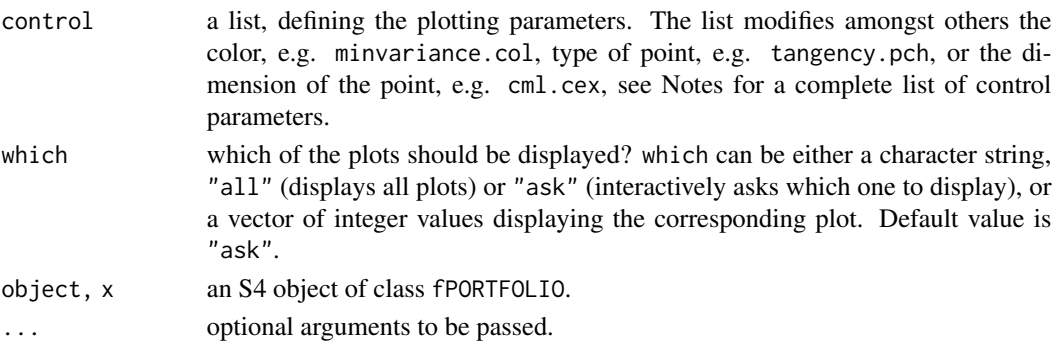

## Details

#### Portfolio Class:

This S4 class contains all information about the portfolio. Basically these are risk measure, mean and covariance estimation, target return, risk free rate, number of frontier points, ranges for calculation, see the "Value" section for a detailed description of the slots.

## Value

```
portfolioFrontier()
returns an S4 object of class "fPORTFOLIO", with the following slots:
@call a call, returning the matched function call.
@data a list with two named elements, series holding the time series data if available,
                  otherwise NA, and statistics, itself a named list with two named elements mu
                  and Sigma holding the vector of means and the matrix of covariances.
@description a character string, allowing for a brief project description.
@portfolio a list, containing parameter specifications for the portfolio:
                  weights a numeric vector specifying the portfolio weights,
                  targetReturn a numeric value specifying the target return,
                  targetRisk a numeric value specifying the target risk,
                  targetMean a numeric value specifying the target return determinated with
                  function mean(),
                  targetStdev a numeric value specifying the target risk in standart deviation as
                  risk measure.
```
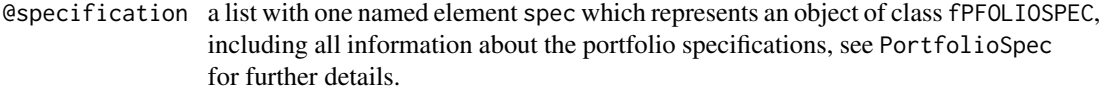

@title a title string.

```
feasiblePortfolio
cmlPortfolio
tangencyPortfolio
minvariancePortfolio
efficientPortfolio
return an S4 object of class fPORTFOLIO having information only about one portfolio.
```
#### Control Parameters

In the following all elements of argument control from functions plot, weightsSlider, frontierSlider are listed.

- sliderResolution [weightsSlider, frontierSlider] a numeric, determining the numbers of slider points, by default nFrontierPoints/10.
- sliderFlag [weightsSlider, frontierSlider] a character string, denoting the slidertype, by default "frontier" for frontierSlider and "weights" for weightsSlider.
- sharpeRatio.col [plot, frontierSlider] a character string, defining color of the Sharpe ratio plot, by default "black".
- minvariance.col a character string, defining color of the minimum variance portfolio, by default "red".
- tangency.col a character string, defining color of the tangency portfolio, by default "steelblue".
- cml.col [plot, frontierSlider] a character string, defining color of the market portfolio and the capital market line, by default "green".
- equalWeights.col [plot, frontierSlider] a character string, defining the color of the equal weights portfolio, by default "blue".
- runningPoint.col [weightsSlider] a character string, defining color of the point indicating the current portfolio, by default "red".
- singleAsset.col a character string vector, defining color of the single asset portfolios. The vector must have length the number of assets, by default rainbow.
- twoAssets.col [plot, frontierSlider] a character string, defining color of the two assets efficient frontier, by default "grey".
- **monteCarlo.col** [plot, frontierSlider] a character string, defining color of the Monte Carlo portfolios, by default "black".
- minvariance.pch a number, defining symbol used for the minimum variance portfolio. See [points](#page-0-0) for description. Default symbol is 17.
- tangency.pch a number, defining symbol used for the tangency portfolio. See [points](#page-0-0) for description. Default symbol is 17.
- cml.pch [plot, frontierSlider] a number, defining symbol used for the market portfolio. See [points](#page-0-0) for description. Default symbol is 17.
- equalWeights.pch [plot, frontierSlider] a number, defining symbol used for the equal weights portfolio. See [points](#page-0-0) for description. Default symbol is 15.
- singleAsset.pch a number, defining symbol used for the single asset portfolios. See [points](#page-0-0) for description. Default symbol is 18.
- sharpeRatio.cex [plot, frontierSlider] a number, determining size (percentage) of the Sharpe ratio plot, by default 0.1.
- **minvariance.cex** a number, determining size (percentage) of the minimum variance portfolio symbol, by default 1.
- tangency.cex a number, determining size (percentage) of the tangency portfolio symbol, by default 1.25.
- cml.cex [plot, frontierSlider] a number, determining size (percentage) of the market portfolio symbol, by default 1.25.
- equalWeights.cex [plot, frontierSlider] a number, determining size (percentage) of the equal weights portfolio symbol, by default 0.8.
- **runningPoint.cex** [weightsSlider] a number, determining size (percentage) of the point indicating the current portfolio equal weights portfolio symbol, by default 0.8.
- singleAsset.cex a number, determining size (percentage) of the singel asset portfolio symbols, by default 0.8.
- twoAssets.cex [plot, frontierSlider] a number, determining size (percentage) of the two assets efficient frontier plot, by default 0.01.
- **monteCarlo.cex** [plot, frontierSlider] a number, determining size (percentage) of the Monte Carol portfolio symbols, by default 0.01.
- monteCarlo.cex [plot, frontierSlider] a number, determining size (percentage) of the Monte Carol portfolio symbols, by default 0.01.
- mcSteps [plot] a number, determining number of Monte Carol portfolio, by default 5000.
- pieR [plot, frontierSlider] a vector, containing factors for shrinking and stretching the x- and y-axis, by default NULL, i.e.  $c(1, 1)$  is used. Default pie size is  $1/15$  of the plot range.
- piePos [plot, frontierSlider] a number, determining the weight on the efficient frontier, which is illustrated by the pie. Default is tangency portfolio
- pieOffset [plot, frontierSlider] a vector, containing the pie's x- and y-axis offset from the efficient frontier. Default is NULL, i.e. the pie is set one default radius left of the efficient frontier.
- xlim [weightsSlider, frontierSlider] a vector, containing x-axis plot limits of the efficient frontier. Default setting is maximum of frontier range or single assets portfolios.
- ylim [weightsSlider, frontierSlider] a vector, containing y-axis plot limits of the efficient frontier. Default setting is maximum of frontier range or single assets portfolios.

#### References

Wuertz, D., Chalabi, Y., Chen W., Ellis A. (2009); *Portfolio Optimization with R/Rmetrics*, Rmetrics eBook, Rmetrics Association and Finance Online, Zurich.

#### <span id="page-21-0"></span>**Description**

Plots the efficient frontier of an optimized portfolio and allows to add points and lines from specif portfolios

#### Usage

```
frontierPlot(object, frontier = c("both", "lower", "upper"),
   col = c("black", "grey"), add = FALSE, labels = TRUE,return = c("mean", "mu"), risk = c("Cov", "Sigma", "CVaR", "VaR"),
   auto = TRUE, title = TRUE, \ldots)
minvariancePoints(object, return = c("mean", "mu"),
    risk = c("Cov", "Sigma", "CVaR", "VaR"), auto = TRUE, ...)cmlPoints(object, return = c("mean", "mu"),
    risk = c("Cov", "Sigma", "CVaR", "VaR"), auto = TRUE, ...)
cmlLines(object, return = c("mean", "mu"),
   risk = c("Cov", "Sigma", "CVaR", "VaR"), auto = TRUE, ...)tangencyPoints(object, return = c("mean", "mu"),
    risk = c("Cov", "Sigma", "CVaR", "VaR"), auto = TRUE, ...)tangencyLines(object, return = c("mean", "mu"),
   risk = c("Cov", "Sigma", "CVaR", "VaR"), auto = TRUE, ...)equalWeightsPoints(object, return = c("mean", "mu"),
    risk = c("Cov", "Sigma", "CVaR", "VaR"), auto = TRUE, ...)
singleAssetPoints(object, return = c("mean", "mu"),
   risk = c("Cov", "Sigma", "CVaR", "VaR"), auto = TRUE, ...)
twoAssetsLines(object, return = c("mean", "mu"),
    risk = c("Cov", "Sigma", "CVaR", "VaR"), auto = TRUE, ...)sharpeRatioLines(object, return = c("mean", "mu"),
   risk = c("Cov", "Sigma", "CVaR", "VaR"), auto = TRUE, ...)monteCarloPoints(object, mcSteps = 5000, return = c("mean", "mu"),
   risk = c("Cov", "Sigma", "CVaR", "VaR"), auto = TRUE, ...)tailoredFrontierPlot(object,
   return = c("mean", "mu"), risk = c("Cov", "Sigma", "CVaR", "VaR"),
   mText = NULL, col = NULL, xlim = NULL, ylim = NULL,twoAssets = FALSE, sharpeRatio = TRUE, title = TRUE, ...)
```
#### Arguments

object an S4 object of class fPORTFOLIO, containing slots call, data, specification, constraints, portfolio, title, description.

## frontier-plot 23

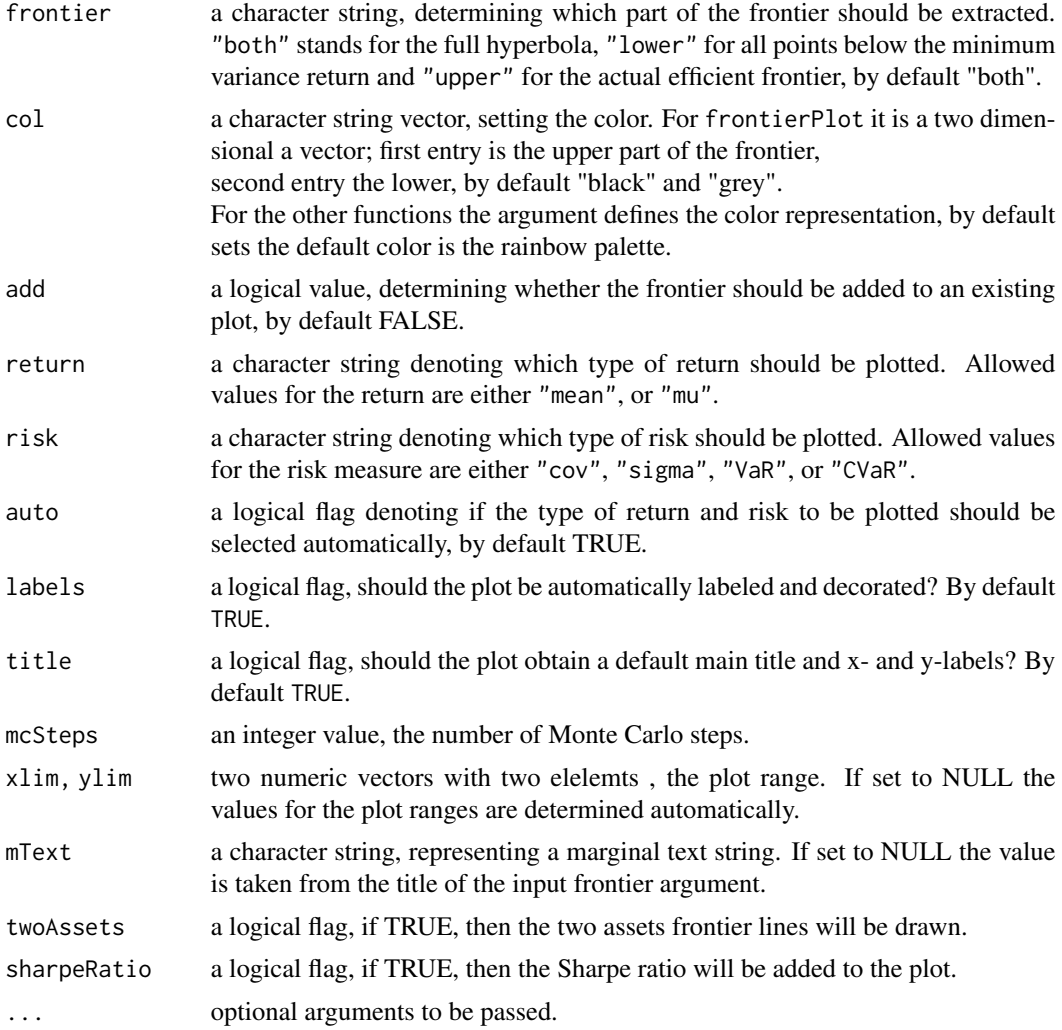

## Details

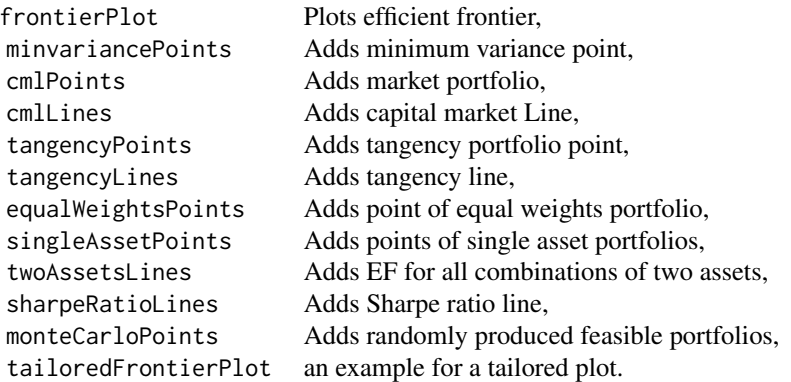

## <span id="page-23-0"></span>References

Wuertz, D., Chalabi, Y., Chen W., Ellis A. (2009); *Portfolio Optimization with R/Rmetrics*, Rmetrics eBook, Rmetrics Association and Finance Online, Zurich.

frontier-plotControl *Frontier Plot Control List*

## Description

Allows to modify plot settings for the frontier plot.

## Usage

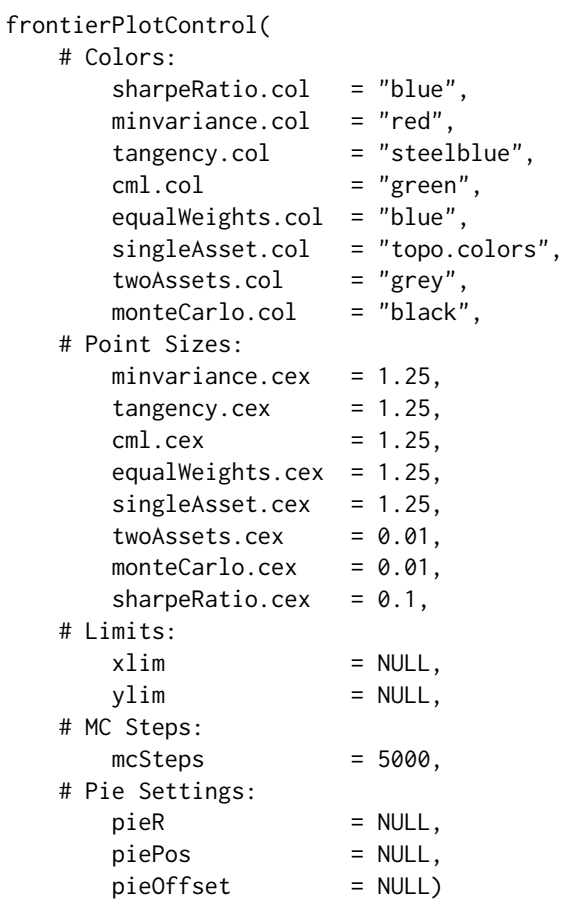

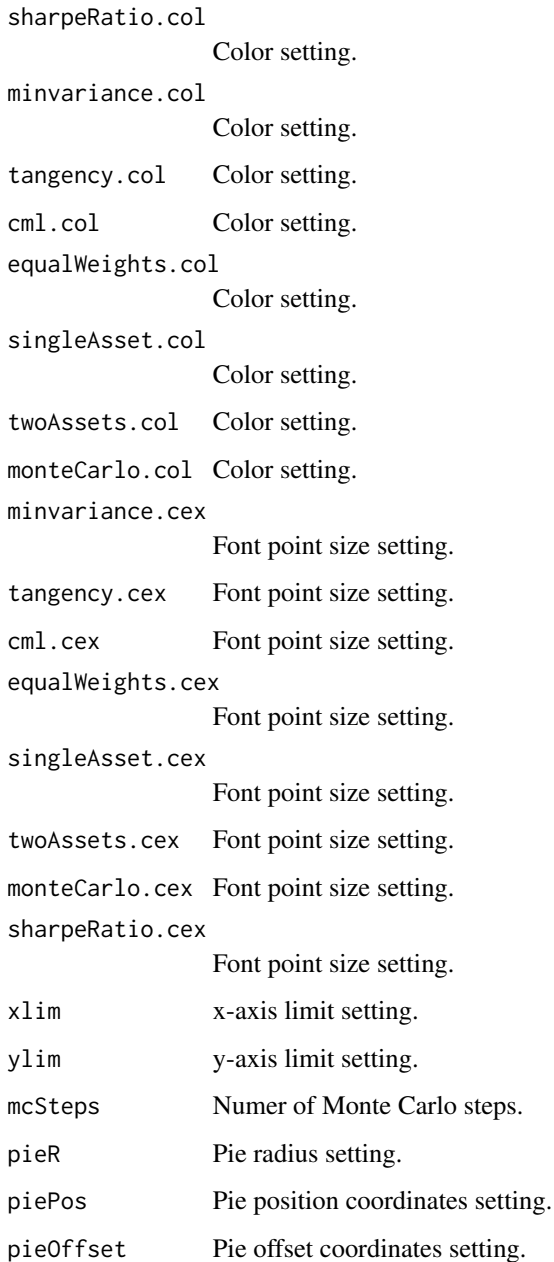

## References

Wuertz, D., Chalabi, Y., Chen W., Ellis A. (2009); *Portfolio Optimization with R/Rmetrics*, Rmetrics eBook, Rmetrics Association and Finance Online, Zurich.

<span id="page-25-0"></span>frontier-points *Get Frontier Points*

## Description

Extracts the risk and return coordinates of the efficient frontier.

## Usage

```
frontierPoints(object, frontier = c("both", "lower", "upper"),
   return = c("mean", "mu"), risk = c("Cov", "Sigma", "CVaR", "VaR"),
   auto = TRUE)
```
## Arguments

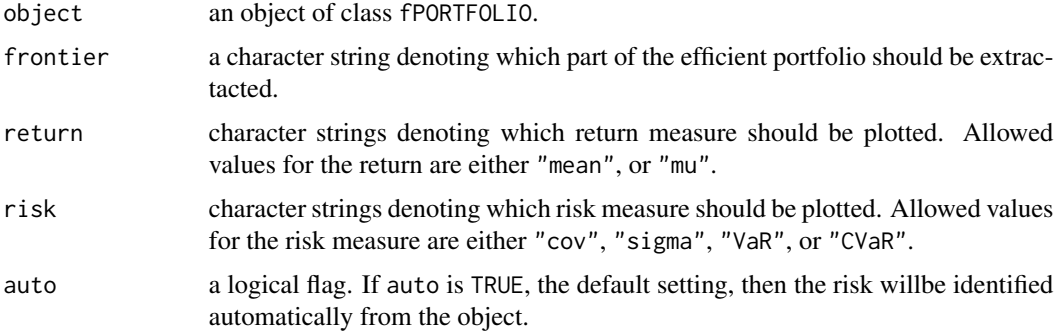

#### Details

The automated risk detection, auto=TRUE takes the following decision:

```
if (auto) {
   Type = getType(object)
   Estimator = getEstimator(object)
   if (Type == "MV") risk = "cov"
   if (Type == "MV" & Estimator != "covEstimator") risk = "sigma"
   if (Type == "QLPM") risk = "sigma"
   if (Type == "CVaR") risk = "CVaR"}
```
## References

Wuertz, D., Chalabi, Y., Chen W., Ellis A. (2009); *Portfolio Optimization with R/Rmetrics*, Rmetrics eBook, Rmetrics Association and Finance Online, Zurich.

<span id="page-26-0"></span>

#### Description

Mathematical Linear Programming.

#### Usage

```
rsolveLP(objective, lower=0, upper=1, linCons,
   control=list(solver="glpk", invoke=c("R", "AMPL", "NEOS")))
rglpkLP(objective, lower=0, upper=1, linCons, control=list())
glpkLP
glpkLPControl(solver = "glpk", project="r", trace=FALSE)
rsymphonyLP(objective, lower=0, upper=1, linCons, control=list())
symphonyLP
symphonyLPControl(solver="symphony", project="r", trace=FALSE)
ramplLP(objective, lower = 0, upper = 1, linCons, control=list())amplLP(objective, x_L=NULL, x_U=NULL, A=NULL, b_L=NULL, b_U=NULL,
   control=list())
amplLPControl(solver="ipopt", project="ampl", inf=1e12, trace=FALSE)
rneosLP(objective, lower = 0, upper = 1, linCons, control-list())neosLP(objective, x_L=NULL, x_U=NULL, A=NULL, b_L=NULL, b_U=NULL,
   control=list())
neosLPControl(solver="ipopt", category="lp", project="neos",
    inf=1e12, trace=FALSE)
```
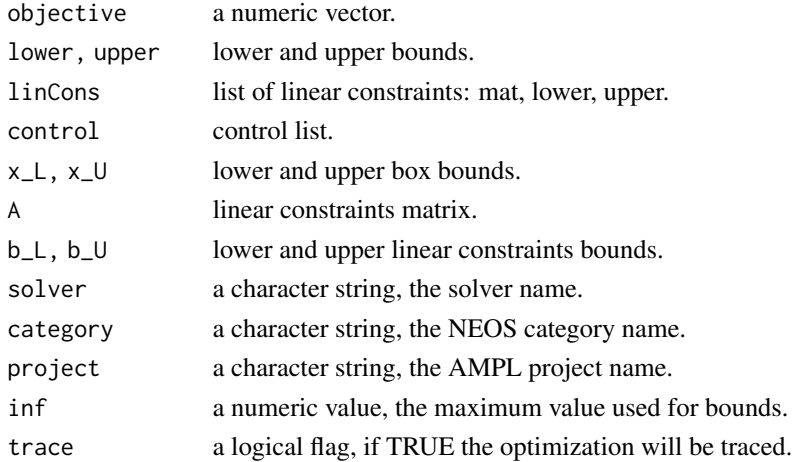

#### <span id="page-27-0"></span>Value

a list of class solver with the following named ebtries: opt, solution, objective, status, message, solver, version.

#### References

Wuertz, D., Chalabi, Y., Chen W., Ellis A. (2009); *Portfolio Optimization with R/Rmetrics*, Rmetrics eBook, Rmetrics Association and Finance Online, Zurich.

mathprog-NLP *Mathematical Non-Linear Programming*

#### Description

Mathematical Non-Linear Programming.

#### Usage

```
rdonlp2NLP(start, objective,
   lower=0, upper=1, linCons, funCons, control=list())
donlp2NLP(start, objective,
   par.lower=NULL, par.upper=NULL,
   eqA=NULL, eqA.bound=NULL,
   ineqA=NULL, ineqA.lower=NULL, ineqA.upper=NULL,
   eqFun=list(), eqFun.bound=NULL,
   ineqFun=list(), ineqFun.lower=NULL, ineqFun.upper=NULL,
   control=list())
donlp2NLPControl(
   iterma=4000, nstep=20, fnscale=1, report=FALSE, rep.freq=1,
   tau=1, tau=0.1, del=1, epsx=1e-05, delmin=0.1 * del0,
   epsdif=1e-08, nreset.multiplier=1, difftype=3, epsfcn=1e-16,
   taubnd=1, hessian=FALSE, te0=TRUE, te1=FALSE, te2=FALSE,
   te3=FALSE, silent=TRUE, intakt=TRUE)
rdonlp2
rsolnpNLP(start, objective,
   lower=0, upper=1, linCons, funCons, control=list())
solnpNLP(start, objective,
   par.lower=NULL, par.upper=NULL,
   eqA=NULL, eqA.bound=NULL,
   ineqA=NULL, ineqA.lower=NULL, ineqA.upper=NULL,
   eqFun=list(), eqFun.bound=NULL,
   ineqFun=list(), ineqFun.lower=NULL, ineqFun.upper=NULL,
   control=list())
solnpNLPControl(
   rho=1, outer.iter=400, inner.iter=800, delta=1e-07, tol=1e-08, trace=0)
```

```
rnlminb2NLP(start, objective,
    lower=0, upper=1, linCons, funCons, control=list())
nlminb2NLP(start, objective,
   par.lower=NULL, par.upper=NULL,
   eqA=NULL, eqA.bound=NULL,
    ineqA=NULL, ineqA.lower=NULL, ineqA.upper=NULL,
    eqFun=list(), eqFun.bound=NULL,
    ineqFun=list(), ineqFun.lower=NULL, ineqFun.upper=NULL,
    control=list())
nlminb2NLPControl(
   eval.max=500, iter.max=400, trace=0, abs.tol=1e-20, rel.tol=1e-10,
    x.tol=1.5e-08, step.min=2.2e-14, scale=1, R=1, beta.tol=1e-20)
rnlminb2
ramplNLP(start, objective,
```

```
lower=0, upper=1, amplCons, control=list(), ...)
amplNLP()
amplNLPControl(
   solver="minos", project="ampl", trace=FALSE)
```
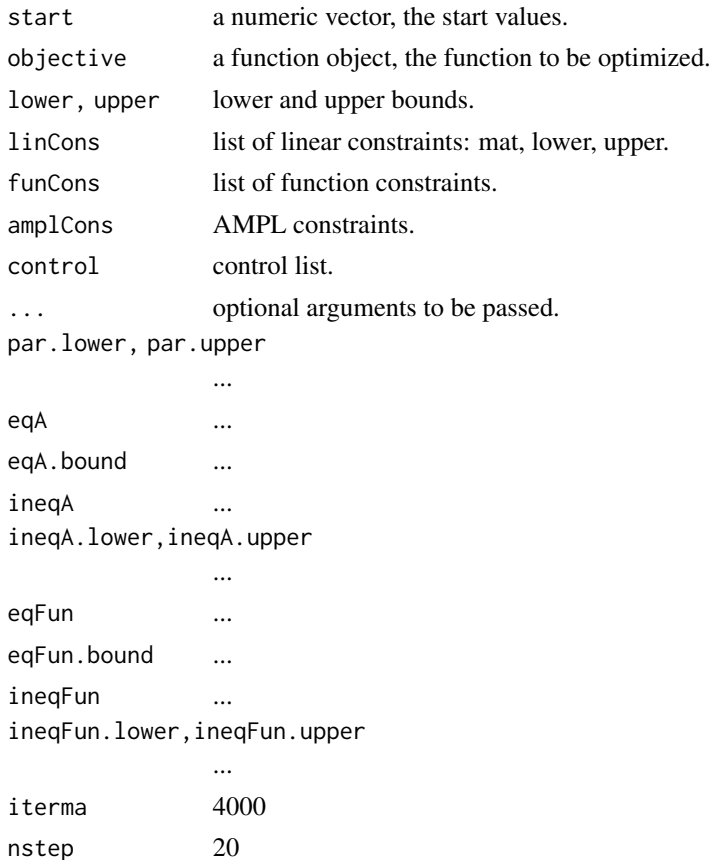

30 mathprog-NLP

fnscale 1 report FALSE rep.freq 1 tau0 1 tau 0.1 del0 1 epsx 1e-5 delmin 0.1 \* del0 epsdif 1e-8 nreset.multiplier 1 difftype 3 epsfcn 1e-16 taubnd 1 hessian FALSE te0 TRUE te1 FALSE te2 FALSE te3 FALSE silent TRUE intakt TRUE rho 1 outer.iter 400 inner.iter 800 delta 1.0e-7 tol 1.0e-8 eval.max 500 iter.max 400 trace 0 abs.tol 1e-20 rel.tol 1e-10 x.tol 1.5e-08 step.min 2.2e-14 scale 1 R  $1$ beta.tol 1e-20 solver solver name project project name

#### <span id="page-30-0"></span>mathprog-QP 31

#### Value

a list of class solver with the following named ebtries: opt, solution, objective, status, message, solver, version.

#### References

Wuertz, D., Chalabi, Y., Chen W., Ellis A. (2009); *Portfolio Optimization with R/Rmetrics*, Rmetrics eBook, Rmetrics Association and Finance Online, Zurich.

mathprog-QP *Mathematical Linear Programming*

### **Description**

Mathematical Quadratic Programming.

#### Usage

```
rsolveQP(objective, lower=0, upper=1, linCons,
   control=list(solver="quadprog", invoke=c("R", "AMPL", "NEOS")))
rquadprogQP(objective, lower=0, upper=1, linCons, control=list())
quadprogQP(objective=list(dvec=NULL, Dmat=NULL),
   par.lower=NULL, par.upper=NULL,
   eqA=NULL, eqA.bound=NULL,
   ineqA=NULL, ineqA.lower=NULL, ineqA.upper=NULL,
   control=list())
quadprogQPControl(solver="quadprog", trace=FALSE)
rquadprog
ripopQP(objective, lower=0, upper=1, linCons, control=list())
ipopQP(objective=list(dvec=NULL, Dmat = NULL),
   par.lower=NULL, par.upper=NULL,
   eqA=NULL, eqA.bound=NULL,
   ineqA=NULL, ineqA.lower=NULL, ineqA.upper=NULL,
   control=list())
ipopQPControl(
   sigf=12, maxiter=400, margin=0.05, bound=10, verb=0,
   inf=1e12, solver="ipop", trace=FALSE)
ripop
ramplQP(objective, lower=0, upper=1, linCons, control=list())
amplQP(objective=list(dvec=NULL, Dmat=NULL),
   x_L=NULL, x_U=NULL, A=NULL, b_L=NULL, b_U=NULL,
   control=list(), ...)
amplQPControl(solver="ipopt", project="ampl",
   inf=1e12, trace = FALSE)
```

```
rkestrelQP(objective, lower=0, upper=1, linCons, control=list())
kestrelQP(objective=list(dvec=NULL, Dmat=NULL),
    x_L=NULL, x_U=NULL, A=NULL, b_L=NULL, b_U=NULL,
    control=list(), ...)
kestrelQPControl(solver="loqo", project="kestrel",
    inf=1e12, trace = FALSE)
rneosQP(objective, lower=0, upper=1, linCons, control=list())
neosQP(objective=list(dvec=NULL, Dmat=NULL),
    x_L=NULL, x_U=NULL, A=NULL, b_L=NULL, b_U=NULL,
    control=list(), ...)
neosQPControl(solver="ipopt", category="nco", project="neos",
    inf=1e12, trace=FALSE)
```
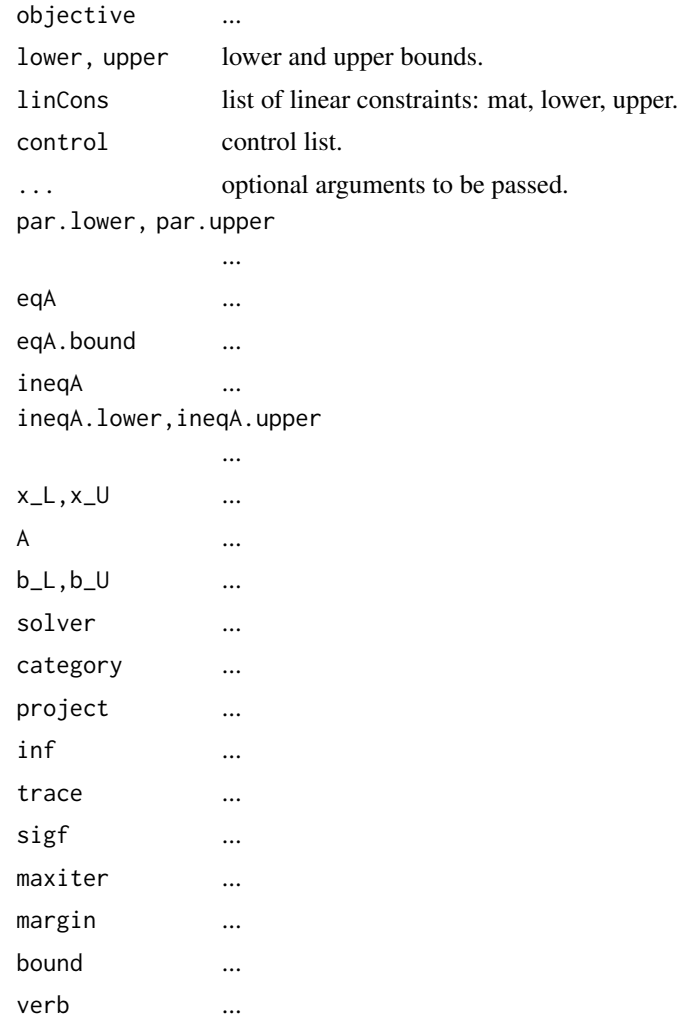

## <span id="page-32-0"></span>methods-plot 33

#### Value

a list of class solver with the following named ebtries: opt, solution, objective, status, message, solver, version.

### References

Wuertz, D., Chalabi, Y., Chen W., Ellis A. (2009); *Portfolio Optimization with R/Rmetrics*, Rmetrics eBook, Rmetrics Association and Finance Online, Zurich.

methods-plot *plot-methods*

#### Description

plot-methods.

## References

Wuertz, D., Chalabi, Y., Chen W., Ellis A. (2009); *Portfolio Optimization with R/Rmetrics*, Rmetrics eBook, Rmetrics Association and Finance Online, Zurich.

methods-show *Portfolio Print Methods*

#### Description

show-methods.

## Usage

```
## S4 method for signature 'fPORTFOLIO'
show(object)
```
#### Arguments

object an S4 object of class fPORTFOLIO.

#### References

Wuertz, D., Chalabi, Y., Chen W., Ellis A. (2009); *Portfolio Optimization with R/Rmetrics*, Rmetrics eBook, Rmetrics Association and Finance Online, Zurich.

<span id="page-33-0"></span>methods-summary *summary-methods*

#### Description

summary-methods.

#### References

Wuertz, D., Chalabi, Y., Chen W., Ellis A. (2009); *Portfolio Optimization with R/Rmetrics*, Rmetrics eBook, Rmetrics Association and Finance Online, Zurich.

monitor-stability *Monitoring Stability*

#### **Description**

Functions for time series aggregation, converting a time series from a daily to a monthly or weekly base.

#### Usage

```
stabilityAnalytics(index, method=c("turns", "drawdowns", "garch",
    "riskmetrics", "bcp", "pcout"), ...)
turnsAnalytics(index, spar=0.5, main=NULL,
    trace=TRUE, doplot=TRUE, at=pretty(index), format="%m/%y")
drawdownsAnalytics(index, spar=0.5, main=NULL,
    trace=TRUE, doplot=TRUE, at=pretty(index), format="%m/%y")
garchAnalytics(index, spar = 0.5, main=NULL,
    trace=TRUE, doplot=TRUE, at=pretty(index), format="%m/%y")
riskmetricsAnalytics(index, spar=0.5, lambda=0.9, main=NULL,
    trace=TRUE, doplot=TRUE, at=pretty(index), format="%m/%y")
bcpAnalytics(index, spar=0.5, FUN=returns, method=c("prob", "mean", "var"),
   main=NULL, trace=TRUE, doplot=TRUE, at=pretty(index), format="%m/%y")
pcoutAnalytics(index, spar=0.5, main=NULL, trace=TRUE, doplot=TRUE,
   at=pretty(index), format="%m/%y", strong=TRUE, k=2, cs=0.25, outbound=0.25)
addRainbow(analytics, palette=rainbow, a=0.3, b=0.8, K=100)
waveletSpectrum(index, spar=0.5, main=NULL, trace=TRUE, doplot=TRUE,
  at=pretty(index), format="%m/%y")
parAnalytics()
```
<span id="page-34-0"></span>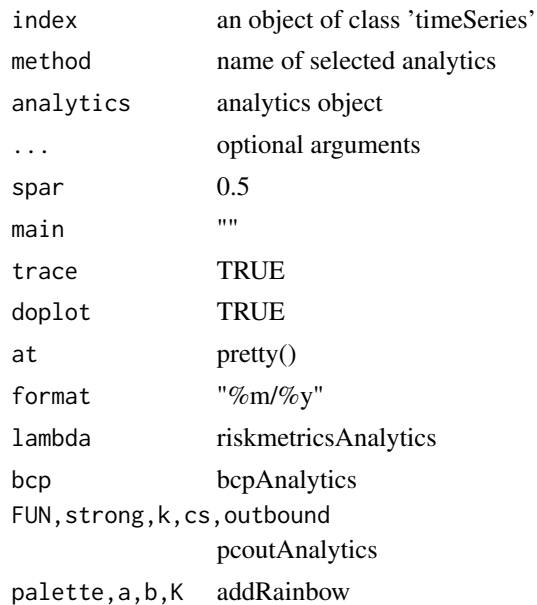

#### References

Wuertz, D., Chalabi, Y., Chen W., Ellis A. (2009); *Portfolio Optimization with R/Rmetrics*, Rmetrics eBook, Rmetrics Association and Finance Online, Zurich.

portfolio-constraints *Portfolio Constraints*

#### Description

Computes portfolio constraints given constraints strings.

## Usage

```
portfolioConstraints(data, spec=portfolioSpec(), constraints="LongOnly", ...)
minWConstraints(data, spec=portfolioSpec(), constraints="LongOnly")
maxWConstraints(data, spec=portfolioSpec(), constraints="LongOnly")
```

```
eqsumWConstraints(data, spec=portfolioSpec(), constraints="LongOnly")
minsumWConstraints(data, spec=portfolioSpec(), constraints="LongOnly")
maxsumWConstraints(data, spec=portfolioSpec(), constraints="LongOnly")
```

```
minBConstraints(data, spec=portfolioSpec(), constraints="LongOnly")
maxBConstraints(data, spec=portfolioSpec(), constraints="LongOnly")
```

```
listFConstraints(data, spec=portfolioSpec(), constraints="LongOnly")
minFConstraints(data, spec=portfolioSpec(), constraints="LongOnly")
maxFConstraints(data, spec=portfolioSpec(), constraints="LongOnly")
```

```
minBuyinConstraints(data, spec=portfolioSpec(), constraints="LongOnly")
maxBuyinConstraints(data, spec=portfolioSpec(), constraints="LongOnly")
```

```
nCardConstraints(data, spec=portfolioSpec(), constraints="LongOnly")
minCardConstraints(data, spec=portfolioSpec(), constraints="LongOnly")
maxCardConstraints(data, spec=portfolioSpec(), constraints="LongOnly")
```
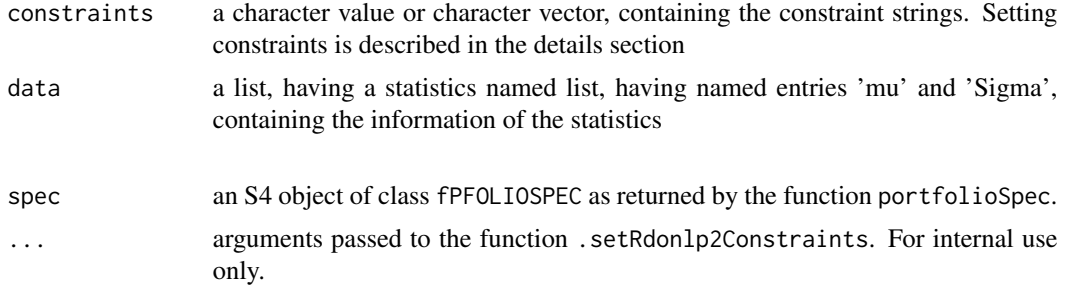

#### Details

#### How to define constraints?

Constraints are defined by a character string or a vector of character strings.

*Summary Constraints: NULL, "LongOnly", "Short"*

There are three special cases, the settings constraints=NULL, constraints="Short", and constraints="LongOnly". Note, that these three constraint settings are not allowed to be combined with more general constraint definitions.

NULL: This selection defines the default value and is equivalent to the "LongOnly" case, see below.

"Short": This selection defines the case of unlimited short selling. i.e. each weight may range between -Inf and Inf. Consequently, there are no group constraints. Risk budget constraints are not included in the portfolio optimization.

"LongOnly": This selection is the same as the default setting. Each weight may range between  $\theta$  ans 1. No group constraints and risk budget constraints will be included in the portfolio optimization.

*Lower and Upper Bounds: minW and maxW*

*Group Constraints: eqsumW, minsumW and maxsumW*

Lower and upper bounded portfolios may be specified by a vector of character strings which describe executable code, setting values to to vectors minW, maxW, minsumW, and maxsumW. The individual string elements of the vector have the following form:

```
box constraints "minW[Asset(s)]=Value(s)", and/or
    "maxW[Asset(s)]=Value(s)".
```
```
sector constraints "minsumW[Asset(s)]=Value(s)", and/or
    "maxsumW[Asset(s)]=Value(s)".
```
Asset(s) is an index of one or more assets, and value a numeric value or vector assigning the desired value. Note, if the values range between zero and one, then we have a long only portfolio allowing for box and group constraints of the weights. If the values are set to negative values, and values larger than one, then (constrained) short selling will be allowed.

*Risk Budget Constrained Portfolios:*

By default, risk budgets are not included in the portfolio optimization. Covariance risk budgets have to be added explicitely, and have the following form:

```
box constraints "minB[Asset(s)]=Value(s)", and/or
    "minB[Asset(s)]=Value(s)".
```
Again, Asset(s) is an index of one or more assets, and value a numeric value or vector with numbers ranging between zero and one, assigning the desired risk budgets.

Note, risk budget constraints will enforce diversification at the expense of return generation. The resulting portfolios will thus lie below the unconstrained efficient frontier.

*Non-Linear Constraints: listF, minF, maxF*

#### Value

an object of class S4.

#### References

Wuertz, D., Chalabi, Y., Chen W., Ellis A. (2009); *Portfolio Optimization with R/Rmetrics*, Rmetrics eBook, Rmetrics Association and Finance Online, Zurich.

portfolio-covEstimator

*Covariance Estimators*

#### Description

Functions to estimate and robustify the sample mean and covariance of rectangular objects.

### Usage

```
covEstimator(x, spec = NULL, ...)mveEstimator(x, spec = NULL, ...)medEstimator(x, spec = NULL, ...)lpmEstimator(x, spec = NULL, ...)slpmEstimator(x, spec = NULL, ...)kendallEstimator(x, spec = NULL, ...)
```

```
spearmanEstimator(x, spec = NULL, ...)covMcdEstimator(x, spec = NULL, ...)
```

```
covOGKEstimator(x, spec = NULL, ...)shrinkEstimator(x, spec = NULL, ...)nnnveEstimator(x, spec = NULL, ...)
```
### Arguments

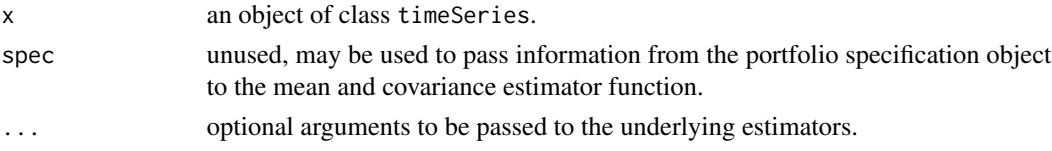

### Details

The functions are underlying the following algorithms:

covEstimator uses standard covariance estimation, mveEstimator uses the function "cov.mve" from the MASS package, mcdEstimator uses the function "cov.mcd" from the MASS package, lpmEstimator returns lower partial moment estimator, kendallEstimator returns Kendall's rank estimator, spearmanEstimator returns Spearman's rankestimator, covMcdEstimator requires "covMcd" from package robustbase, covOGKEstimator requires "covOGK" from package robustbase, nnveEstimator uses builtin from package covRobust, shrinkEstimator uses builtin from package corpcor.

#### Value

the functions return a list with two entries named mu and Sigma. The first denotes the vector of column means, and the second the covariance matrix. Note, that the output of this function can be used as data input for the portfolio functions to compute the efficient frontier.

### Author(s)

- ... for R's MASS package,
- ... for R's robustbase package,

... for R's covRobust package,

Juliane Schaefer and Korbinian Strimmer for R's corpcor package, Diethelm Wuertz for this Rmetrics port.

### References

Breiman L. (1996); *Bagging Predictors*, Machine Learning 24, 123–140. Ledoit O., Wolf. M. (2003); *ImprovedEestimation of the Covariance Matrix of Stock Returns with an Application to Portfolio Selection*, Journal of Empirical Finance 10, 503–621.

## portfolio-dataSets 39

Schaefer J., Strimmer K. (2005); *A Shrinkage Approach to Large-Scale Covariance Estimation and Implications for Functional Genomics*, Statist. Appl. Genet. Mol. Biol. 4, 32.

Wuertz, D., Chalabi, Y., Chen W., Ellis A. (2009); *Portfolio Optimization with R/Rmetrics*, Rmetrics eBook, Rmetrics Association and Finance Online, Zurich.

portfolio-dataSets *portfolioData2*

### Description

portfolioData2.

# References

Wuertz, D., Chalabi, Y., Chen W., Ellis A. (2009); *Portfolio Optimization with R/Rmetrics*, Rmetrics eBook, Rmetrics Association and Finance Online, Zurich.

portfolio-efficientPortfolio

*Efficient Portfolios*

## Description

Returns efficient portfolios.

#### Usage

```
efficientPortfolio(data, spec = portfolioSpec(), constraints = "LongOnly")
maxratioPortfolio(data, spec = portfolioSpec(), constraints = "LongOnly")
tangencyPortfolio(data, spec = portfolioSpec(), constraints = "LongOnly")
minriskPortfolio(data, spec = portfolioSpec(), constraints = "LongOnly")
minvariancePortfolio(data, spec = portfolioSpec(), constraints = "LongOnly")
```
maxreturnPortfolio(data, spec = portfolioSpec(), constraints = "LongOnly")

#### Arguments

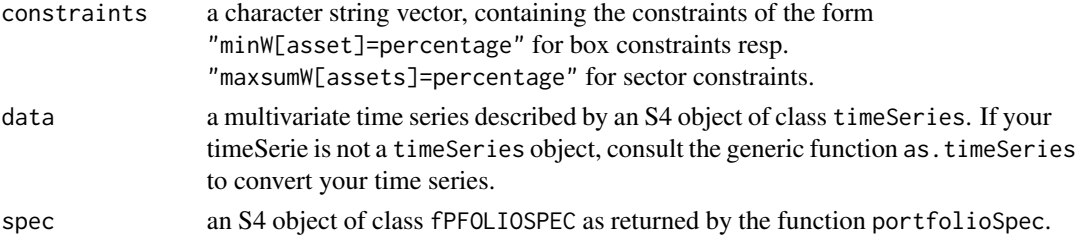

## Details

### Efficient Portfolio:

An efficient portfolio is a portfolio which lies on the efficient frontier. The efficientPortfolio function returns the properties of the efficient portfolio as an S4 object of class fPORTFOLIO.

### Minumum Risk or Tangency Portfolio:

The function tangencyPortfolio returns the portfolio with the highest return/risk ratio on the efficient frontier. For the Markowitz portfolio this is the same as the Sharpe ratio. To find this point on the frontier the return/risk ratio calculated from the target return and target risk returned by the function efficientPortfolio.

## Global minimum risk or Minimum Variance Portfolio:

The function minvariancePortfolio returns the portfolio with the minimal risk on the efficient frontier. To find the minimal risk point the target risk returned by the function efficientPortfolio is minimized.

### Maximum Return Portfolio:

The function maxreturnPortfolio returns the portfolio with the maximal return for a fixed target risk.

### Value

returns an S4 object of class "fPORTFOLIO".

### References

Wuertz, D., Chalabi, Y., Chen W., Ellis A. (2009); *Portfolio Optimization with R/Rmetrics*, Rmetrics eBook, Rmetrics Association and Finance Online, Zurich.

portfolio-feasiblePortfolio *Feasible Portfolios*

## **Description**

Returns properties of a feasible portfolio.

#### Usage

```
feasiblePortfolio(data, spec = portfolioSpec(), constraints = "LongOnly")
```
#### Arguments

constraints a character string vector, containing the constraints of the form "minW[asset]=percentage" for box constraints resp. "maxsumW[assets]=percentage" for sector constraints.

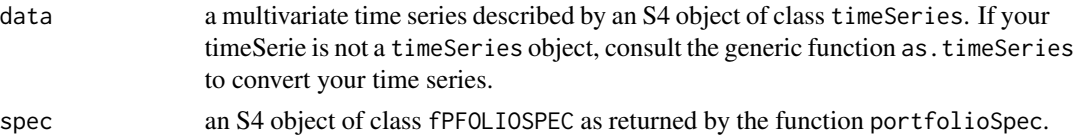

### Details

A feasible portfolio is a portfolio with given weights which lies inside the feasible region of portfolios.

The function requires three arguments: data, spec (specifications), and constraints, see above. Be sure that the specification structure "spec" has defined a weights vector which is different from "NULL". To assign values to the weights in the specification structure, use the function setWeights.

The feasiblePortfolio function returns the properties of the feasible portfolio as an S4 object of class fPORTFOLIO.

### Value

feasiblePortfolio function returns an S4 object of class "fPORTFOLIO".

## References

Wuertz, D., Chalabi, Y., Chen W., Ellis A. (2009); *Portfolio Optimization with R/Rmetrics*, Rmetrics eBook, Rmetrics Association and Finance Online, Zurich.

portfolio-getData *Portfolio Data Extractor Functions*

### Description

Extracts information from an object of class fPFOLIODATA.

#### Usage

```
## S3 method for class 'fPFOLIODATA'
getData(object)
## S3 method for class 'fPFOLIODATA'
getSeries(object)
## S3 method for class 'fPFOLIODATA'
getNAssets(object)
## S3 method for class 'fPFOLIODATA'
getUnits(x)
## S3 method for class 'fPFOLIODATA'
getStatistics(object)
## S3 method for class 'fPFOLIODATA'
getMean(object)
## S3 method for class 'fPFOLIODATA'
```

```
getCov(object)
## S3 method for class 'fPFOLIODATA'
getMu(object)
## S3 method for class 'fPFOLIODATA'
getSigma(object)
## S3 method for class 'fPFOLIODATA'
getEstimator(object)
## S3 method for class 'fPFOLIODATA'
getTailRisk(object)
```
## Arguments

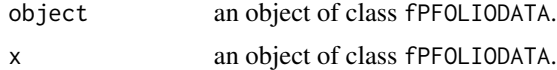

### Details

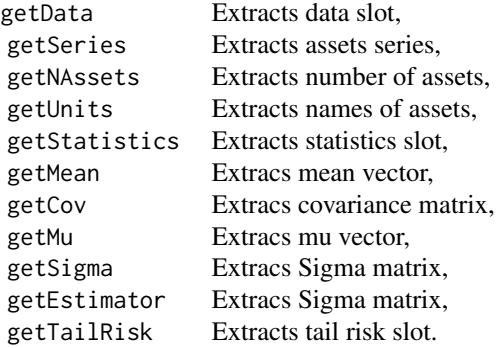

# References

Wuertz, D., Chalabi, Y., Chen W., Ellis A. (2009); *Portfolio Optimization with R/Rmetrics*, Rmetrics eBook, Rmetrics Association and Finance Online, Zurich.

portfolio-getDefault *Extractor Functions*

## Description

Extractor functions to get information from objects of class fPFOLIODATA, fPFOLIOSPEC, fP-FOLIODATA, fPFOLIOVAL, and fPORTFOLIO.

# Usage

```
getConstraints(object)
getControl(object)
getCov(object)
getCovRiskBudgets(object)
getData(object)
getEstimator(object)
getMean(object)
getMu(object)
getNAssets(object)
getNFrontierPoints(object)
getObjective(object)
getOptim(object)
getOptions(object)
getOptimize(object)
getPortfolio(object)
getParams(object)
getRiskFreeRate(object)
getSeries(object)
getSigma(object)
getSolver(object)
getSpec(object)
getStatistics(object)
getStatus(object)
getAlpha(object)
getTailRisk(object)
getTailRiskBudgets(object)
getTargetReturn(object)
getTargetRisk(object)
getTrace(object)
getType(object)
getWeights(object)
```
### Arguments

object an object of class fPFOLIODATA, fPFOLIOSPEC or fPORTFOLIO.

### References

Wuertz, D., Chalabi, Y., Chen W., Ellis A. (2009); *Portfolio Optimization with R/Rmetrics*, Rmetrics eBook, Rmetrics Association and Finance Online, Zurich.

portfolio-getPortfolio

*Portfolio Class Extractors*

## Description

A collection and description of functions allowing to get information about an object of class fPORTFOLIO.

The functions are:

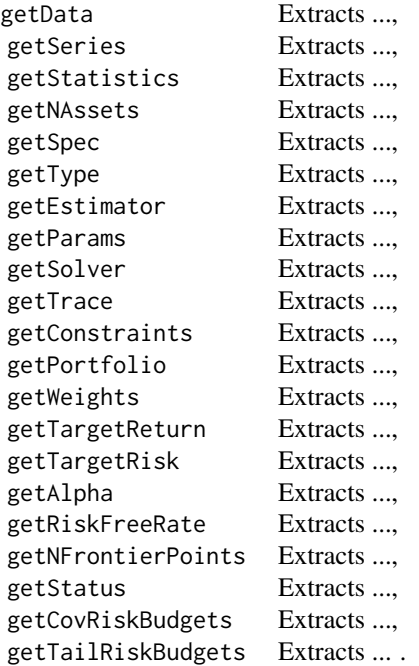

#### Usage

```
## S3 method for class 'fPORTFOLIO'
getData(object)
## S3 method for class 'fPORTFOLIO'
getSeries(object)
## S3 method for class 'fPORTFOLIO'
getNAssets(object)
## S3 method for class 'fPORTFOLIO'
getUnits(x)
## S3 method for class 'fPORTFOLIO'
getStatistics(object)
## S3 method for class 'fPORTFOLIO'
getMean(object)
## S3 method for class 'fPORTFOLIO'
getCov(object)
## S3 method for class 'fPORTFOLIO'
getMu(object)
## S3 method for class 'fPORTFOLIO'
getSigma(object)
```

```
## S3 method for class 'fPORTFOLIO'
getEstimator(object)
## S3 method for class 'fPORTFOLIO'
getSpec(object)
## S3 method for class 'fPORTFOLIO'
getModel(object)
## S3 method for class 'fPORTFOLIO'
getType(object)
## S3 method for class 'fPORTFOLIO'
getOptimize(object)
## S3 method for class 'fPORTFOLIO'
getEstimator(object)
## S3 method for class 'fPORTFOLIO'
getTailRisk(object)
## S3 method for class 'fPORTFOLIO'
getParams(object)
## S3 method for class 'fPORTFOLIO'
getOptim(object)
## S3 method for class 'fPORTFOLIO'
getSolver(object)
## S3 method for class 'fPORTFOLIO'
getTrace(object)
## S3 method for class 'fPORTFOLIO'
getConstraints(object)
## S3 method for class 'fPORTFOLIO'
getPortfolio(object)
## S3 method for class 'fPORTFOLIO'
getWeights(object)
## S3 method for class 'fPORTFOLIO'
getTargetReturn(object)
## S3 method for class 'fPORTFOLIO'
getTargetRisk(object)
## S3 method for class 'fPORTFOLIO'
getAlpha(object)
## S3 method for class 'fPORTFOLIO'
getRiskFreeRate(object)
## S3 method for class 'fPORTFOLIO'
getNFrontierPoints(object)
## S3 method for class 'fPORTFOLIO'
getStatus(object)
## S3 method for class 'fPORTFOLIO'
```

```
getCovRiskBudgets(object)
## S3 method for class 'fPORTFOLIO'
getTailRiskBudgets(object)
```

```
## S3 method for class 'fPORTFOLIO'
getA(object)
## S3 method for class 'fPORTFOLIO'
getControl(object)
## S3 method for class 'fPORTFOLIO'
getObjective(object)
## S3 method for class 'fPORTFOLIO'
getOptions(object)
```
### **Arguments**

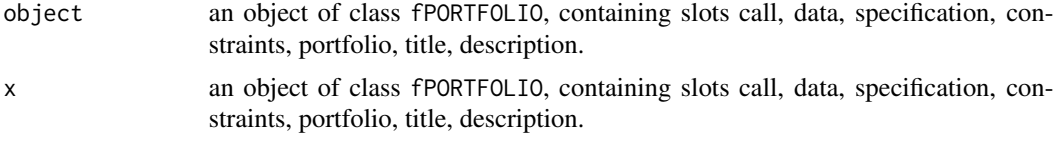

# References

Wuertz, D., Chalabi, Y., Chen W., Ellis A. (2009); *Portfolio Optimization with R/Rmetrics*, Rmetrics eBook, Rmetrics Association and Finance Online, Zurich.

portfolio-getSpec *Portfolio Specification Extractor Functions*

# Description

Extracts information from an object of class fPFOLIOSPEC.

#### Usage

```
## S3 method for class 'fPFOLIOSPEC'
getModel(object)
## S3 method for class 'fPFOLIOSPEC'
getType(object)
## S3 method for class 'fPFOLIOSPEC'
getOptimize(object)
## S3 method for class 'fPFOLIOSPEC'
getEstimator(object)
## S3 method for class 'fPFOLIOSPEC'
getTailRisk(object)
## S3 method for class 'fPFOLIOSPEC'
getParams(object)
## S3 method for class 'fPFOLIOSPEC'
```
# portfolio-getSpec 47

```
getPortfolio(object)
## S3 method for class 'fPFOLIOSPEC'
getWeights(object)
## S3 method for class 'fPFOLIOSPEC'
getTargetReturn(object)
## S3 method for class 'fPFOLIOSPEC'
getTargetRisk(object)
## S3 method for class 'fPFOLIOSPEC'
getAlpha(object)
## S3 method for class 'fPFOLIOSPEC'
getRiskFreeRate(object)
## S3 method for class 'fPFOLIOSPEC'
getNFrontierPoints(object)
## S3 method for class 'fPFOLIOSPEC'
getStatus(object)
```

```
## S3 method for class 'fPFOLIOSPEC'
getOptim(object)
## S3 method for class 'fPFOLIOSPEC'
getSolver(object)
## S3 method for class 'fPFOLIOSPEC'
getObjective(object)
## S3 method for class 'fPFOLIOSPEC'
getOptions(object)
## S3 method for class 'fPFOLIOSPEC'
getControl(object)
## S3 method for class 'fPFOLIOSPEC'
getTrace(object)
```

```
## S3 method for class 'fPFOLIOSPEC'
getMessages(object)
```
### Arguments

object an object of class fPFOLIOSPEC.

## Details

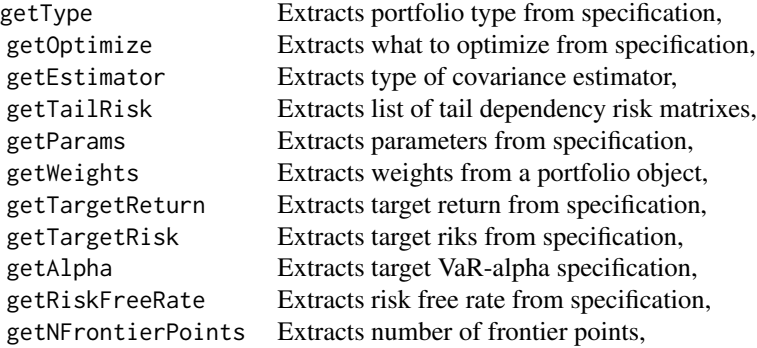

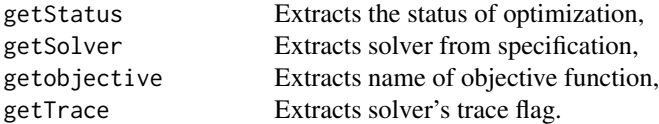

#### References

Wuertz, D., Chalabi, Y., Chen W., Ellis A. (2009); *Portfolio Optimization with R/Rmetrics*, Rmetrics eBook, Rmetrics Association and Finance Online, Zurich.

portfolio-getVal *PortfolioVal Extractor Functions*

#### Description

Extracts information from an object of class fPFOLIOVAL.

# Usage

```
## S3 method for class 'fPFOLIOVAL'
getAlpha(object)
## S3 method for class 'fPFOLIOVAL'
getCovRiskBudgets(object)
## S3 method for class 'fPFOLIOVAL'
getNFrontierPoints(object)
## S3 method for class 'fPFOLIOVAL'
getPortfolio(object)
## S3 method for class 'fPFOLIOVAL'
getRiskFreeRate(object)
## S3 method for class 'fPFOLIOVAL'
getStatus(object)
## S3 method for class 'fPFOLIOVAL'
getTargetReturn(object)
## S3 method for class 'fPFOLIOVAL'
getTargetRisk(object)
## S3 method for class 'fPFOLIOVAL'
getWeights(object)
```
## Arguments

object an object of class fPFOLIODATA.

#### References

portfolio-pfolioRisk *portfolioRisk*

### Description

Computes covariance and CVaR portfolio risk.

### Usage

```
covRisk(data, weights)
varRisk(data, weights, alpha = 0.05)
cvarRisk(data, weights, alpha = 0.05)
```
## Arguments

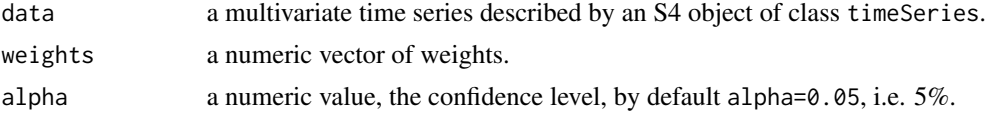

## References

Wuertz, D., Chalabi, Y., Chen W., Ellis A. (2009); *Portfolio Optimization with R/Rmetrics*, Rmetrics eBook, Rmetrics Association and Finance Online, Zurich.

```
portfolio-portfolioFrontier
```
*Efficient Portfolio Frontier*

# Description

Compoutes the efficient portfolio frontier.

### Usage

```
portfolioFrontier(data, spec = portfolioSpec(), constraints = "LongOnly",
    include.mvl = TRUE, title = NULL, description = NULL)
```
# Arguments

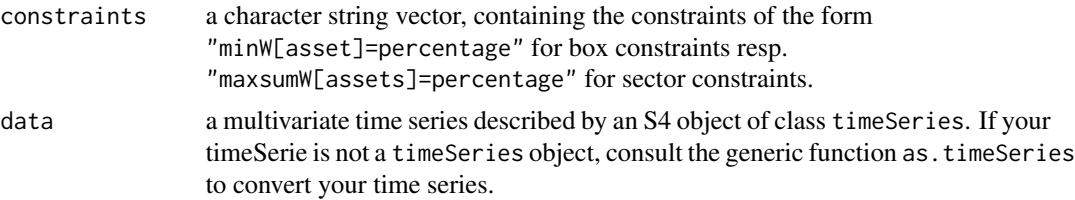

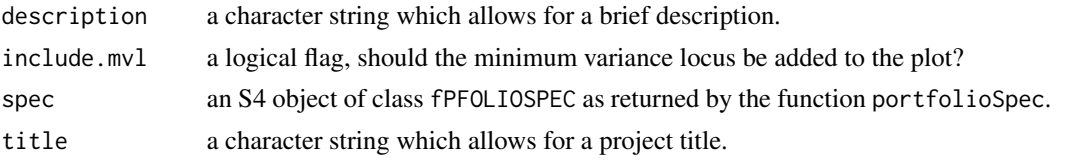

## Details

## Portfolio Frontier:

The function portfolioFrontier calculates the whole efficient frontier. The portfolio information consists of five arguments: data, specifications, constraints, title and description.

The range of the frontier is determined from the range of the asset returns, and the number of equidistant points in the returns, is calculated from the number of frontier points hold in the specifrication structure. To extract or to modify the number of frontier points use the functions getNFrontierPoints and setNFrontierPoints.

The frontierPortfolio function returns the properties of the the efficient frontier as an S4 object of class fPORTFOLIO.

### Value

portfolioFrontier function returns an S4 object of class "fPORTFOLIO".

### **References**

Wuertz, D., Chalabi, Y., Chen W., Ellis A. (2009); *Portfolio Optimization with R/Rmetrics*, Rmetrics eBook, Rmetrics Association and Finance Online, Zurich.

portfolio-portfolioSpec

*Specification of Portfolios*

#### Description

Specifies a portfolio from scratch.

### Usage

```
portfolioSpec(
   model = list(type = "MV", optimize = "minRisk",
       estimator = "covEstimator", tailRisk = list(),
       params = list(alpha = 0.05),
   portfolio = list(
       weights = NULL, targetReturn = NULL,
       targetRisk = NULL, riskFreeRate = 0, nFrontierPoints = 50,
```

```
status = NA),
optim = list(
    solver = "solveRquadprog",
   objective = c("portfolioObjective", "portfolioReturn", "portfolioRisk"),
    options = list(meq = 2), control = list(), trace = FALSE),
messages = list(messages = FALSE, note = ""),
ampl = list(ampl = FALSE, project = "ampl", solver = "ipopt",
    protocol = FALSE, trace = FALSE)
\mathcal{L}
```
### Arguments

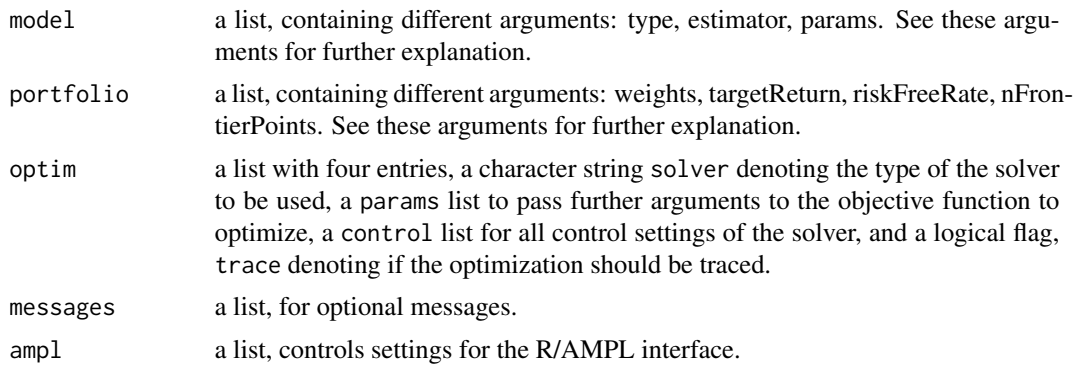

## Details

To optimize a portfolio of assets we first have to specify it. All settings which specify a portfolio of assets are respresented by a S4 class named fPFOLIOSPEC.

```
setClass("fPFOLIOSPEC",
 representation(
   model = "list",
   portfolio = "list",
   optim = "list") )
```
An object of class fPFOLIOSPEC has three slots, named @model, @portfolio, and @optim. The first slot @model holds the model information, the second slot @portfolio the portfolio information, and the last slot @optim the information about the solver used for optimization.

The default settings are as follows:

```
model = list(type = "MV",
   optimize = "minRisk",
   estimator = "covEstimator",
   tailRisk = list(),
```

```
params = list(alpha = 0.05, a = 2)),portfolio = list(
    weights = NULL,targetReturn = NULL,
    targetRisk = NULL,
    riskFreeRate = 0,
    nFrontierPoints = 50,
    status = NA),
optim = list(
    solver = "solveRquadprog",
    objective = NULL,
    parameters = list(),control = list(meq = 2),
    trace = FALSE)
```
### Model Slot:

#### *Type of Model:*

The list entry type from the @model slot describes the type of the desired portfolio. The current implementation supports three types of portfolios. This may be a Markowitz mean – variance portfolio named "MV", a mean – lower partial moment portfolio named "LPM", or a mean – CVaR condititional value-at-risk portfolio named "CVaR". One can use the function getType to retrieve the current setting and the function setType to modify this selection.

### *What to optimize?*

The list entry optimize from the @model slot describes what should be optimized. Two choices are psssible. Either

\code{"minRisk"}

which minimizes the risk if the target returns is given, or

```
\code{"maxReturn"}
```
which maximizes the return if the target risk is given. One can use the function getOptimize to retrieve the current setting and the function setOptimize to modify this selection.

*How to estimate mean and covariance?*

The list entry estimator from the @model slot requests for a string that denotes the function name of the covariance estimator which should be used for the estimation of risk.

In Markowitz' mean-variance portfolio model, type="MV", the default function

\code{"covEstimator"}

is used which computes the standard column means of the multivariate assets data series and the standard covariance matrix. Alternative robust estimators include

portfolio-portfolioSpec 53

```
\code{"covMcdEstimator"}
\code{"covOGKEstimator"}
\code{"mveEstimator"}
\code{"nnveEstimator"}
\code{"mcdEstimator"}
```
In addition a shrinkage covariance estimator named

```
\code{"shrinkEstimator"},
```
and a bagged covariance estimator named

\code{"baggedEstimator"}

are also available. Note, the experienced user can add his own function to estimate in any alternative way the mean and the covariance of the multivariate assets data series. In this case (s)he has to write a function, e.g. named

```
\code{myEstimator=function(x,spec=NULL,...)}
```
where  $x$  is a multivariate time series, spec optionally the portfolio specification, if rquired, and  $\dots$ additional arguments passed to the users code. Note, myEstimator must a return a named list, with at least the following two entries \$mu and \$Sigma, which represent estimators for the mean and covariance, respectively.

In the case of the Mean – Lower-Partial-Moment portfolio, type="LPM" we make use of the equivalence to Markowitz' mean-variance portfolio with a modified covariance estimator, i.e.

\code{"lpmEstimator"},

Note, in this case the setting of type="LPM" changes the covariance estimator function name from any selection previously made to the function automatically to "lpmEstimator" which returns the LPM mean and covariance estimates.

One can use the function getEstimator to retrieve the current setting and the function setEstimator to modify this selection.

*Tail Risk List:*

The list entry tailRisk from the @model slot is an empty list. It can be used to add tail risk budget constrains to the optimization. In this case a square matrix of the size of the number of assets is expected as list entry, which contains bivariate tail risk measures, i.e. the tail dependence coefficients estaimated via a copulae approach. Use the function setType to modify this selection.

The list entry parameters from the @model slot is a list with additional parameters used in different situations. It can be ebhanced by the user if needed. By default it contains the exponent a=2, the parameter needed for "LPM" portfolio optimization, and it contains the targetAlpha=0.05, the confidence level for "CVaR" portfolio optimization. Use the function setParams to modify this selection.

### Portfolio Slot:

The values weights, targetReturn, and targetRisk from the portfolio slot have to be considered in common. By default all three are set to NULL. If this is the case, then it is assumed that an equal weight portfolio should be calculated. If only one of the three values is different from NULL then the following procedure will be startet. If the weights are specified then it is assumed that a feasible portfolio should be considered. If the target return is fixed then it is assumed that the efficient portfolio with the minimal risk will be considered. And finally if the risk is fixed, then the return should be maximized. Use the functions setWeights, setTargetReturn, and setTargetRisk to modify this selection.Note, the change in of the three functions will influence the settings of the other two.

The riskFreeRate=0 is also stored in the portfolio slot. Its value defaults to zero. It can be changed by the user. Use the function setRiskFreeRate to modify this selection.

The number of frontier points reqauired by the calculation of the portfolioFrontier is obtained from the value of nFrontierPoints=50 hold in the portfolio slot. Its value defaults to 50. It can be changed by the user. Use the function setNFrontierPoints to modify this selection.

The final status of portfolio optimization is returned and stored in the portfolio slot. Before optimization the value is unset to NA, after optimization a value of status=0 means a successful termination. For other values we recommend to inspect the help page of the selected solver, the name of the solver can be returned by the function getSolver. Use the function setSolver to reset the value to NA if it should be required.

### Optim Slot:

The name of the default solver used for optimization can be retrieved calling the function getSolver. The default value for the value solver in the specification is set to NULL which means that the best solver availalbe will be autoselected and used. Before optimization the user can change the setting to another solver. Be aware, that a possible personal change will be overwritten by the function setType, so call setSolver after setting the type of the portfolio.

The logical flag trace in the slot optim allows to trace optionally the portfolio optimization process. By default this will not be the case since the default value is trace=FALSE. Use the fanction setTrace to modify the selection.

### Retrieving and Modifying Specification Settings:

Information about the current portfolio specification can be retrieved by "get" functions. These include:

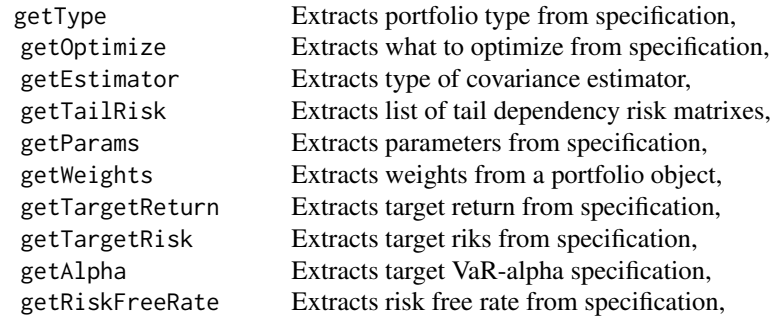

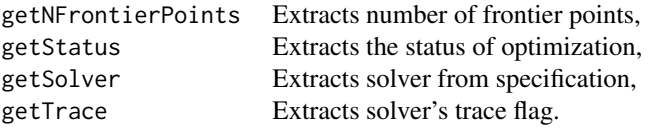

For details we refer to link{getSpec}.

To modify the setting from a portfolio specification use the "set" functions:

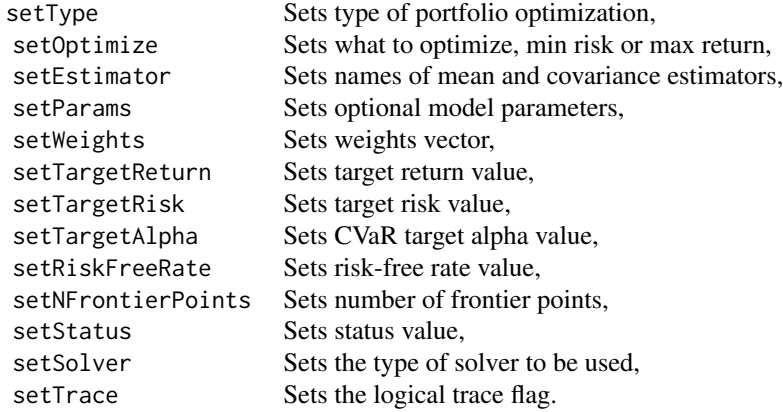

For details we refer to link{setSpec}.

## Printing Specification Settings:

There is a generic print function to print information from specification. What is printed depends on the values of the settings. For example print(portfolioSpec()) returns the type of portfolio, the name of the covariance estimator, the portfolios risk free rate, and the desired solver.

## Value

portfolioSpec

returns an S4 object of class "fPFOLIOSPEC".

## References

Wuertz, D., Chalabi, Y., Chen W., Ellis A. (2009); *Portfolio Optimization with R/Rmetrics*, Rmetrics eBook, Rmetrics Association and Finance Online, Zurich.

portfolio-riskPfolio *Risk and Related Measures for Portfolios*

### Description

Computes Value-at-Risk and related measures for a portfolio of assets. The functions are:

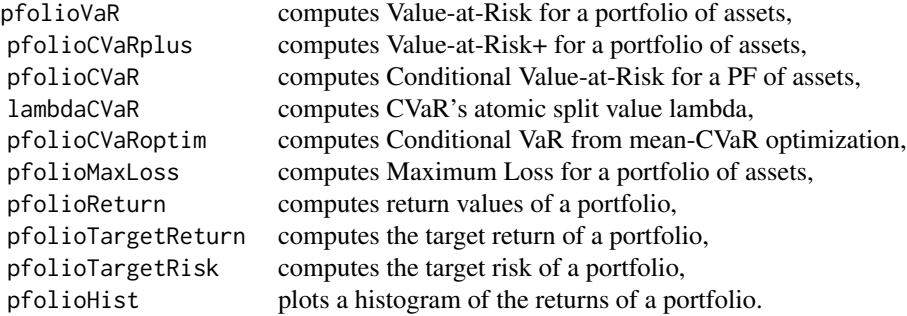

#### Usage

```
pfoliovaR(x, weights = NULL, alpha = 0.05)pfolioCVaRplus(x, weights = NULL, alpha = 0.05)pfolioCVaR(x, weights = NULL, alpha = 0.05)lambdaCVaR(n, alpha = 0.05)pfolioCVaRoptim(x, weights = NULL, alpha = 0.05)
```

```
pfolioMaxLoss(x, weights = NULL)
pfolioReturn(x, weights = NULL, geometric = FALSE)pfolioTargetReturn(x, weights = NULL)
pfolioTargetRisk(x, weights = NULL)
pfolioHist(x, weights = NULL, alpha = 0.05, range = NULL, details = TRUE, ...)
```
### Arguments

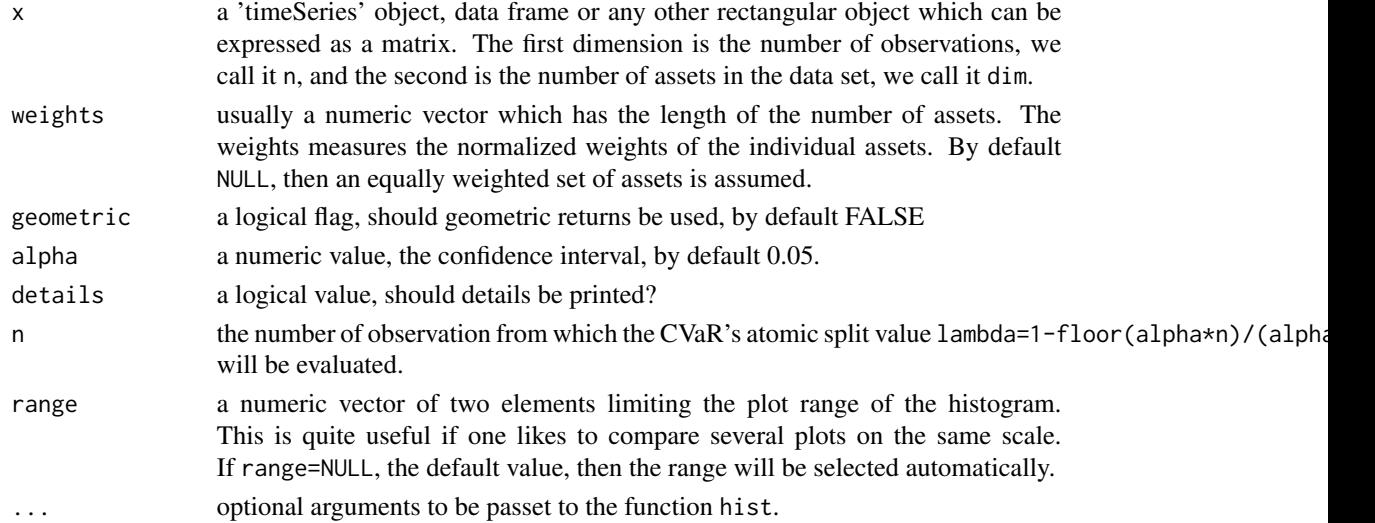

## Details

The percentile measures of loss (or reward) are defined in the following way: Let  $f(x, y)$  be a loss functions depending upon a decision vector  $x = (x_1, ..., x_n)$  and a random vector  $y = (y_1, ..., y_m)$ , then

#### portfolio-riskPfolio 57

*pfolioVaR* is the alpha-percentile of the loss distribution, a smallest value such that the probability that losses exceed or are equal to this value is greater or equal to alpha.

*pfolioCVaRplus* or "CVaR+" or the "upper CVaR" are the expected losses strictly exceeding VaR. This is also also called "Mean Excess Loss" and "Expected Shortfall".

*pfolioCVaR* is a weighted average of VaR and CVaRplus defined as  $CVaR = lambda * VaR +$  $(1 - lambda)$  CVaRplus, for  $0 \leq$  lambda  $\leq$  1.

Note, CVaR is convex, but VaR and CVaRplus may be non-convex. The following inequalities are valid:  $VaR \leq CVaR \leq CVaRplus$ .

## Value

pfolioVaR returns the value of risk, VaR, for a portfolio of assets, a numeric value.

pfolioCVaRplus

returns the conditional value of risk plus, CVaRplus, for a portfolio of assets, a numeric value.

pfolioCVaR returns the conditional value of risk, CVaR, for a portfolio of assets, a numeric value.

lambdaCVaR returns CVaR's atomic split value lambda, a numeric value.

pfolioMaxLoss returns the maximum loss value of the portfolio, a numeric value.

pfolioReturn returns the total portfolio return computed from the set of assets x, a numeric vector.

pfolioTargetReturn

returns the total return or target return computed from the set of assets x and weights weights, a numeric value.

pfolioTargetRisk returns the total risk (Sigma) or target risk computed from the set of assets x and weights via the formual sqrt(weights %\*% cov(x) %\*% weights), a numeric value.

pfolioHist

plots a histogram of portfolio returns and adds the values for the VaR (blue), for the CVaRplus (red), and for the maximum loss (green) to the histogram plot. The function invisibly returns a list with the following elements: VaR, VaRplus, maxLoss, mean, and sd. If details is TRUE, then the result is printed.

### References

Uryasev S. (2000); *Conditional Value-at-Risk (CVaR): Algorithms and Applications*, Risk Management and Financial Engineering Lab, University of Florida

Wuertz, D., Chalabi, Y., Chen W., Ellis A. (2009); *Portfolio Optimization with R/Rmetrics*, Rmetrics eBook, Rmetrics Association and Finance Online, Zurich.

portfolio-rollingPortfolios *Rolling Portfolio*

## Description

A collection and description of functions allowing to roll a portfolio optimization over time. The functions are:

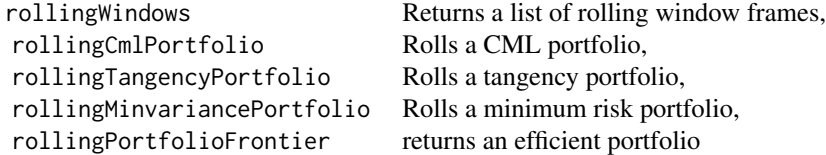

#### Usage

```
rollingWindows(x, period = "12m", by = "1m")
rollingCmlPortfolio(data, spec, constraints, from, to, action = NULL,
    title = NULL, description = NULL, ...)
rollingTangencyPortfolio(data, spec, constraints, from, to, action = NULL,
    title = NULL, description = NULL, ...)
rollingMinvariancePortfolio(data, spec, constraints, from, to, action = NULL,
   title = NULL, description = NULL, ...)
rollingPortfolioFrontier(data, spec, constraints, from, to, action = NULL,
    title = NULL, description = NULL, ...)
```
#### Arguments

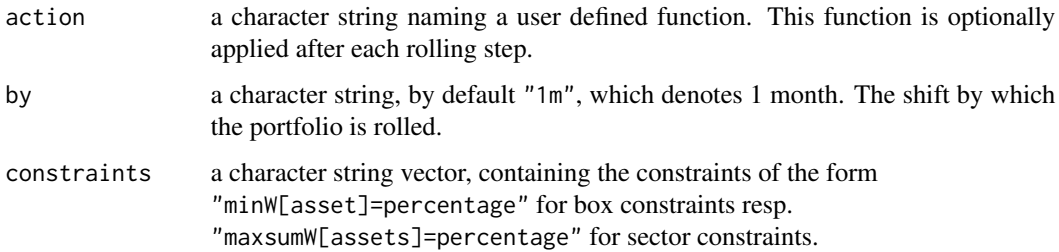

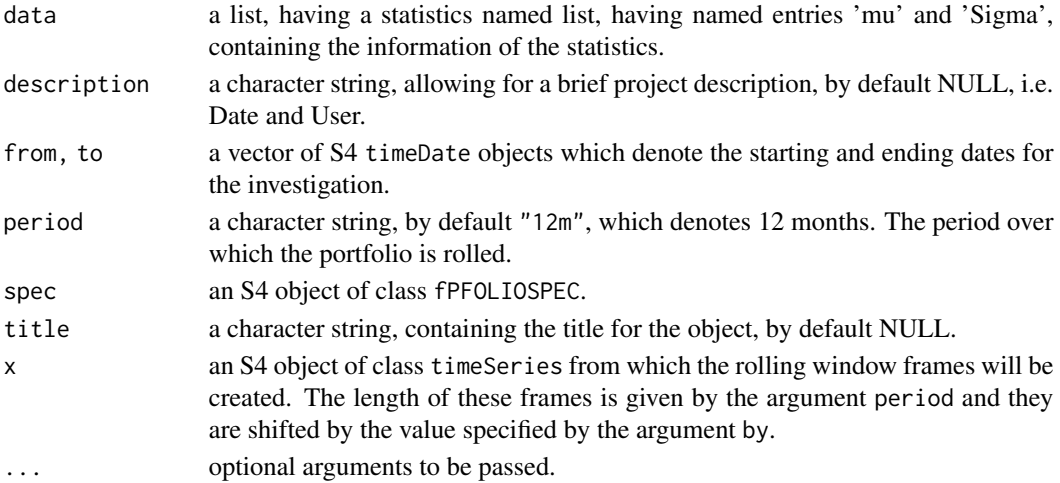

### Details

RollingWindows: The function rollingWindows constructs from a 'timeSeries' object windows frames of given length period and shift by. ...

## Rolling Portfolios:

The functions rolling\*Portfolio ...

### Rolling Frontier:

The function rollingPortfolioFrontier ...

## Value

```
rollingwindows()
returns ...
```

```
rollingCmlPortfolio
rollingTangencyPortfolio
rollingMinvariancePortfolio
return ...
```

```
rollingPortfolioFrontier
returns ...
```
# References

portfolio-setSpec *Settings for Specifications of Portfolios*

## Description

Functions to set specifications for a portfolio.

# Usage

```
setType(spec) <- value
setOptimize(spec) <- value
setEstimator(spec) <- value
setTailRisk(spec) <- value
setParams(spec, name) <- value
setAlpha(spec) <- value
setWeights(spec) <- value
setTargetReturn(spec) <- value
setTargetRisk(spec) <- value
setRiskFreeRate(spec) <- value
setNFrontierPoints(spec) <- value
setStatus(spec) <- value
setSolver(spec) <- value
```

```
setObjective(spec) <- value
setTrace(spec) <- value
```
## Arguments

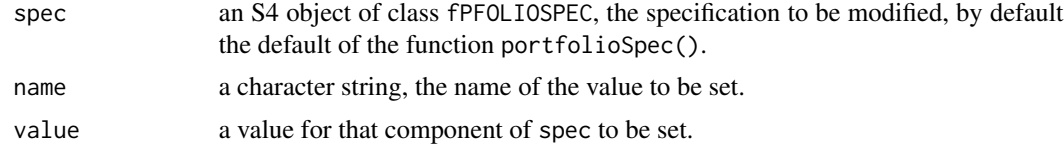

# Details

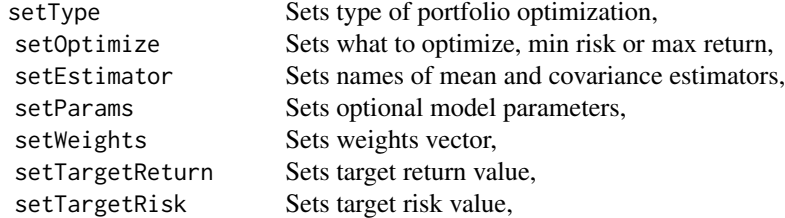

## portfolio-setSpec 61

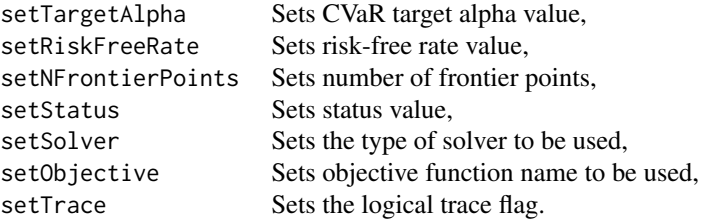

### Value

setType setOptimize setEstimator setParam

*Model Settings:* just modify the model settings including the portfolio type, the mean/covariance estimator, and optional parameters of an existing portfolio structure.

setWeights setTargetReturn setTargetRisk setTargetAlpha setRiskFreeRate setNFrontierPoints setStatus

*Portfolio Settings:* just modify the portfolio settings including predefined weights, the target return, the risk free rate, the number of frontier points, and the return and risk range of an existing portfolio structure.

```
setSolver
setObjective
setTrace
```
*Optim Settings:* just modifies the solver setting, i.e. the type of solver to be used for portfolio optimization.

## References

risk-budgeting *Risk Budgeting*

#### Description

Functions for risk budgeting.

### Usage

```
sampleCOV(x)
normalVaR(x, alpha=0.05)
modifiedVaR(x, alpha=0.05)
sampleVaR(x, alpha=0.05)
budgetsSampleCOV(x, weights, mu=NULL, Sigma=NULL)
budgetsNormalVAR(x, weights, alpha=0.05, mu=NULL, Sigma=NULL)
budgetsModifiedVAR(x, weights, alpha=0.05, mu=NULL, Sigma=NULL,
 M3=NULL, M4=NULL)
budgetsNormalES(x, weights, alpha=0.05, mu=NULL, Sigma=NULL)
budgetsModifiedES(x, weights, alpha=0.05, mu=NULL, Sigma=NULL,
```

```
M3=NULL, M4=NULL)
```
### Arguments

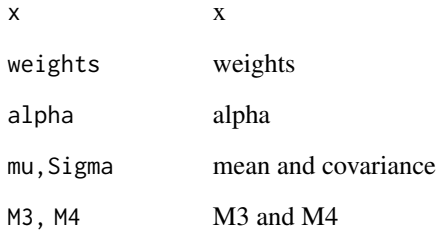

#### References

risk-surfaceRisk *Surface Risk Analytics*

### Description

Functions for surface risk analytics.

## Usage

```
markowitzHull(data, nFrontierPoints=50)
feasibleGrid(hull, trace=FALSE)
bestDiversification(grid, FUN="var", trace=FALSE)
riskSurface(diversification, FUN=NULL, ...)
surfacePlot(surface, type=c("image", "filled.contour"), nlevels=11,
```

```
palette=topo.colors, addContour=TRUE, addGrid=TRUE, addHull=TRUE,
addAssets=TRUE, ...)
```
#### Arguments

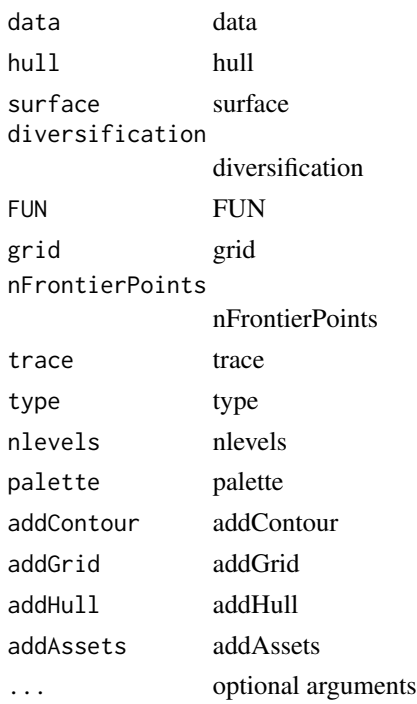

### References

### Description

Functions for craeting and plotting ternary maps.

#### Usage

```
ternaryMap(data, FUN=NULL, ...,
  locator=FALSE, N=41, palette=topo.colors, nlevels=11)
ternaryFrontier(data, locator=FALSE)
```
riskMap(data, weights) maxddMap(data, weights)

ternaryWeights(n=21) ternaryCoord(weights) ternaryPoints(weights, ...)

### Arguments

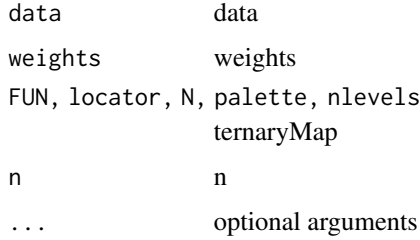

## References

Wuertz, D., Chalabi, Y., Chen W., Ellis A. (2009); *Portfolio Optimization with R/Rmetrics*, Rmetrics eBook, Rmetrics Association and Finance Online, Zurich.

solve-environment *Nonlinear Objective Presettings*

## Description

Prests variables for Data, portfolioObjective, portfolioReturn, and portfolioRisk in the case of NL math programming of portfolios.

## solver-ample 65

## Usage

Data

```
portfolioObjective(weights)
portfolioReturn(weights)
portfolioRisk(weights)
```
## Arguments

weights a vector of portfolio weights

## References

Wuertz, D., Chalabi, Y., Chen W., Ellis A. (2009); *Portfolio Optimization with R/Rmetrics*, Rmetrics eBook, Rmetrics Association and Finance Online, Zurich.

solver-ampl *AMPL Interface*

## Description

R/AMPL Interface functions.

### Usage

```
amplModelOpen(project)
amplModelAdd(model, project)
amplModelShow(project)
```

```
amplDataOpen(project)
amplDataAdd(name, data, type, project)
amplDataAddValue(data, value, project)
amplDataAddVector(data, vector, project)
amplDataAddMatrix(data, matrix, project)
amplDataSemicolon(project)
amplDataShow(project)
```

```
amplRunOpen(project)
amplRunAdd(run, project)
amplRunShow(project)
```
amplOutShow(project)

# Arguments

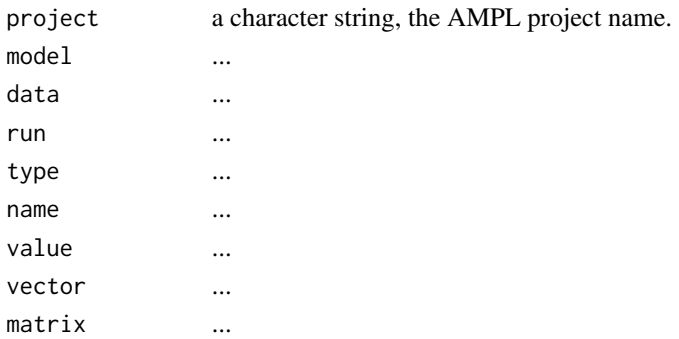

### Value

returns AMPL files.

### Author(s)

Diethelm Wuertz.

### References

Wuertz, D., Chalabi, Y., Chen W., Ellis A. (2009); *Portfolio Optimization with R/Rmetrics*, Rmetrics eBook, Rmetrics Association and Finance Online, Zurich.

solver-family *LP, QP, and NLP Programming Solvers*

## Description

Rmetrics solver interface.

#### Usage

```
solveRglpk.CVAR(data, spec, constraints)
solveRglpk.MAD(data, spec, constraints)
solveRampl.CVAR(data, spec, constraints)
```

```
solveRshortExact(data, spec, constraints)
solveRquadprog(data, spec, constraints)
solveRquadprog.CLA(data, spec, constraints)
solveRipop(data, spec, constraints)
solveRampl.MV(data, spec, constraints)
```
solveRsocp(data, spec, constraints)

```
solveRdonlp2(data, spec, constraints)
solveRsolnp(data, spec, constraints)
```
### utils-methods 67

### Arguments

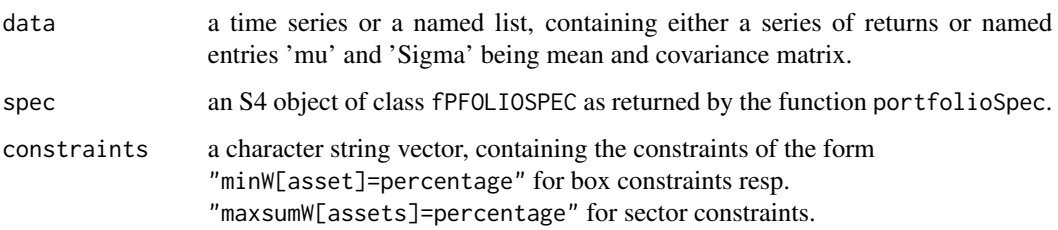

### Value

a list with the following named ebtries: solver, optim, weights, targetReturn, targetRisk, objective, status, message.

# References

Wuertz, D., Chalabi, Y., Chen W., Ellis A. (2009); *Portfolio Optimization with R/Rmetrics*, Rmetrics eBook, Rmetrics Association and Finance Online, Zurich.

utils-methods *Print Method for Solvers*

## Description

S3 print method for mathematical programming solvers.

# Usage

```
## S3 method for class 'solver'
print(x, \ldots)
```
#### Arguments

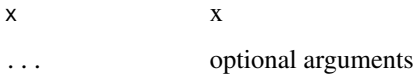

# References

## Description

Displays line plots of weights, weighted returns, covariance and tail risk budgets.

## Usage

```
weightsLinePlot(object, labels = TRUE, col = NULL, title = TRUE,
   box = TRUE, legend = TRUE, ...)weightedReturnsLinePlot(object, labels = TRUE, col = NULL, title = TRUE,
   box = TRUE, legend = TRUE, ...)covRiskBudgetsLinePlot(object, labels = TRUE, col = NULL, title = TRUE,
   box = TRUE, legend = TRUE, ...)
```
## Arguments

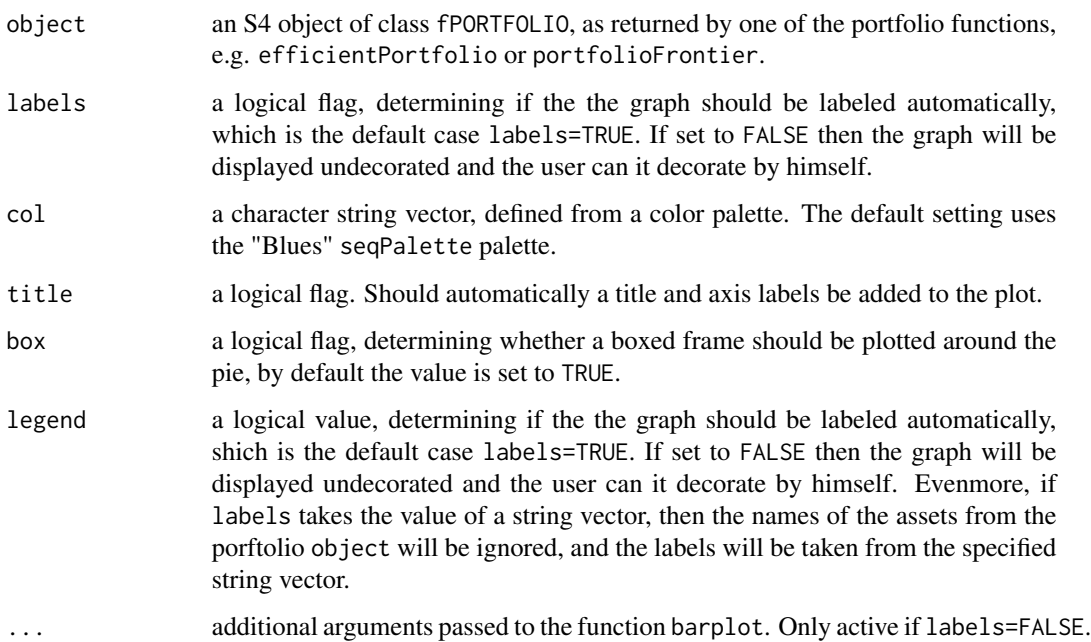

## weights-piePlot 69

#### Details

These line plots allow for different views on the results obtained from a feasible or an optimized portfolio.

The function weightsPlot displays the weights composition along the frontier of a portfolio.

The function weightedReturnsPlot displays the investment composition, i.e. the weighted returns along the frontier of a portfolio.

The function covRiskBudgetsPlot displays the covariance risk budgets composition along the frontier of a portfolio.

## References

Wuertz, D., Chalabi, Y., Chen W., Ellis A. (2009); *Portfolio Optimization with R/Rmetrics*, Rmetrics eBook, Rmetrics Association and Finance Online, Zurich.

weights-piePlot *Portfolio Pie Plots*

#### Description

Displays pie plots of weights, weighted Returns, covariance and tail risk budgets for a portfolio.

#### Usage

```
weightsPie(object, pos = NULL, labels = TRUE, col = NULL,
   box = TRUE, legend = TRUE, radius = 0.8, ...weightedReturnsPie(object, pos = NULL, labels = TRUE, col = NULL,
   box = TRUE, legend = TRUE, radius = 0.8, ...)
covRiskBudgetsPie(object, pos = NULL, labels = TRUE, col = NULL,
   box = TRUE, legend = TRUE, radius = 0.8, ...)
tailRiskBudgetsPie(object, pos = NULL, labels = TRUE, col = NULL,
   box = TRUE, legend = TRUE, radius = 0.8, ...)
```
#### Arguments

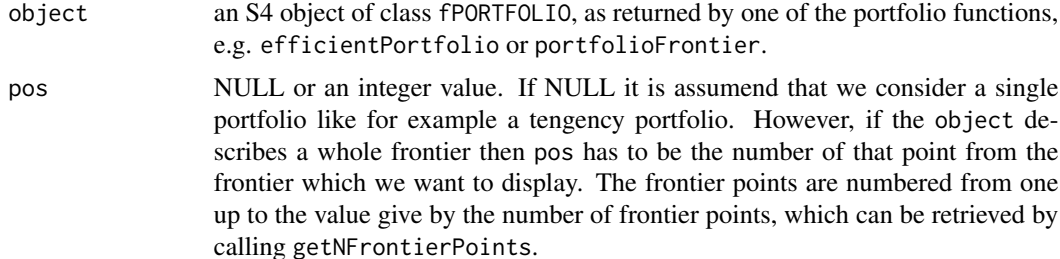

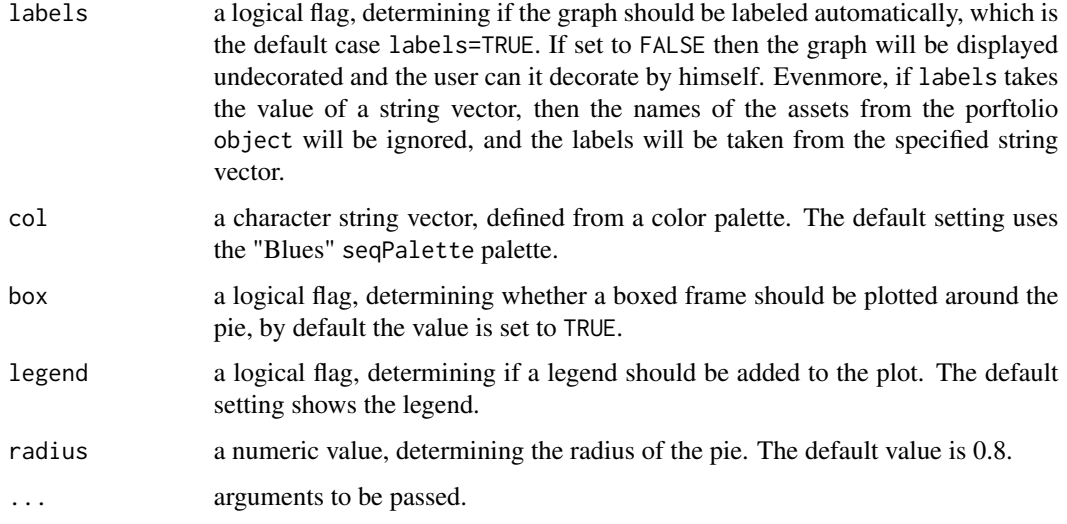

### Details

The pie plots allow for different views on the results obtained from a feasible or an optimized portfolio.

The function weightsPie displays the weights composition of a portfolio.

The function weightedReturnsPie displays the investment, i.e. the weighted returns of a portfolio.

The function covRiskBudgetsPie displays the covariance risk budgets of a portfolio.

The function taikRiskBudgetsPie displays the copulae tail risk budgets of a portfolio. Note, this is only possible if in the portfolio specificsation a copulae tail risk is defined.

### References

Wuertz, D., Chalabi, Y., Chen W., Ellis A. (2009); *Portfolio Optimization with R/Rmetrics*, Rmetrics eBook, Rmetrics Association and Finance Online, Zurich.

weights-Slider *Portfolio Weights Slider*

# Description

Interactive portfolio weights plot.

### Usage

 $weightsSlider(object, control = list(), ...)$ 

### weights-Slider 71

### Arguments

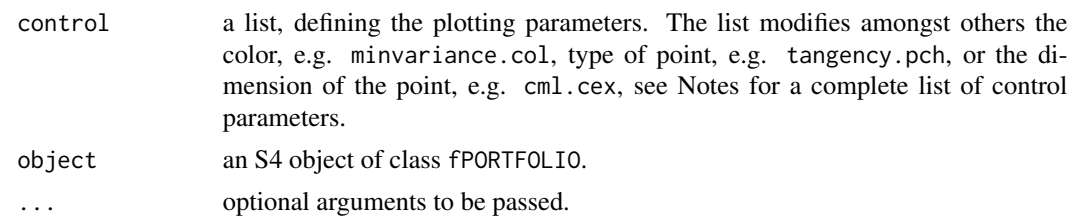

#### **Details**

The slider has illustrative objectives. The function expects an S4 object of class fPORTFOLIO.

The weights slider gives an overview of the weights on the efficient frontier. Three weight plots weightsPlot, piePlot and the not stacked weights and a frontier plot with the single assets, the tangency portfolio and a legend are provided. In the two weights plots the vertical line indicates the current portfolio and a dotted one indicates the minimum variance portfolio. The number in the pie plot stands for the asset and the sign shows whether this asset is short or long. In all plots colors represent the same asset.

#### Value

Creates interactive plots.

## Control Parameters

In the following all elements of argument control from functions plot, weightsSlider, frontierSlider are listed.

sliderResolution a numeric, determining the numbers of slider points, by default nFrontierPoints/10.

- sliderFlag a character string, denoting the slidertype, by default "frontier" for frontierSlider and "weights" for weightsSlider.
- sharpeRatio.col a character string, defining color of the Sharpe ratio plot, by default "black".
- minvariance.col a character string, defining color of the minimum variance portfolio, by default "red".
- tangency.col a character string, defining color of the tangency portfolio, by default "steelblue".
- cml.col a character string, defining color of the market portfolio and the capital market line, by default "green".
- equalWeights.col a character string, defining the color of the equal weights portfolio, by default "blue".
- **runningPoint.col** a character string, defining color of the point indicating the current portfolio, by default "red".
- singleAsset.col a character string vector, defining color of the single asset portfolios. The vector must have length the number of assets, by default rainbow.
- twoAssets.col a character string, defining color of the two assets efficient frontier, by default "grey".
- monteCarlo.col a character string, defining color of the Monte Carlo portfolios, by default "black".
- minvariance.pch a number, defining symbol used for the minimum variance portfolio. See [points](#page-0-0) for description. Default symbol is 17.
- tangency.pch a number, defining symbol used for the tangency portfolio. See [points](#page-0-0) for description. Default symbol is 17.
- cml.pch a number, defining symbol used for the market portfolio. See [points](#page-0-0) for description. Default symbol is 17.
- **equalWeights.pch** a number, defining symbol used for the equal weights portfolio. See [points](#page-0-0) for description. Default symbol is 15.
- singleAsset.pch a number, defining symbol used for the single asset portfolios. See [points](#page-0-0) for description. Default symbol is 18.
- sharpeRatio.cex a number, determining size (percentage) of the Sharpe ratio plot, by default 0.1.
- minvariance.cex a number, determining size (percentage) of the minimum variance portfolio symbol, by default 1.
- **tangency.cex** a number, determining size (percentage) of the tangency portfolio symbol, by default 1.25.
- cml.cex a number, determining size (percentage) of the market portfolio symbol, by default 1.25.
- equalWeights.cex a number, determining size (percentage) of the equal weights portfolio symbol, by default 0.8.
- **runningPoint.cex** a number, determining size (percentage) of the point indicating the current portfolio equal weights portfolio symbol, by default 0.8.
- singleAsset.cex a number, determining size (percentage) of the singel asset portfolio symbols, by default 0.8.
- twoAssets.cex a number, determining size (percentage) of the two assets efficient frontier plot, by default 0.01.
- monteCarlo.cex a number, determining size (percentage) of the Monte Carol portfolio symbols, by default 0.01.
- monteCarlo.cex a number, determining size (percentage) of the Monte Carol portfolio symbols, by default 0.01.
- mcSteps a number, determining number of Monte Carol portfolio, by default 5000.
- pieR a vector, containing factors for shrinking and stretching the x- and y-axis, by default NULL, i.e. c(1, 1) is used. Default pie size is 1/15 of the plot range.
- piePos a number, determining the weight on the efficient frontier, which is illustrated by the pie. Default is tangency portfolio
- pieOffset a vector, containing the pie's x- and y-axis offset from the efficient frontier. Default is NULL, i.e. the pie is set one default radius left of the efficient frontier.
- xlim a vector, containing x-axis plot limits of the efficient frontier. Default setting is maximum of frontier range or single assets portfolios.
- ylim a vector, containing y-axis plot limits of the efficient frontier. Default setting is maximum of frontier range or single assets portfolios.

#### References
<span id="page-72-0"></span>

#### Description

Displays plots of weights, investments, covariance and tail risk budgets.

# Usage

```
weightsPlot(object, labels = TRUE, col = NULL, title = TRUE,
    box = TRUE, legend = TRUE, ...)weightedReturnsPlot(object, labels = TRUE, col = NULL, title = TRUE,
    box = TRUE, legend = TRUE, ...)covRiskBudgetsPlot(object, labels = TRUE, col = NULL, title = TRUE,
    box = TRUE, legend = TRUE, ...)tailRiskBudgetsPlot(object, labels = TRUE, col = NULL, title = TRUE,
    box = TRUE, legend = TRUE, ...)riskBudgetsPlot(object, FUN=c("budgetsNormalVAR","budgetsNormalES",
    "budgetsModifiedVAR","budgetsModifiedES", "budgetsSampleCOV"),
    labels = TRUE, col = NULL, title = TRUE, mtext = TRUE, box = TRUE,
    legend = TRUE, ...
```
# Arguments

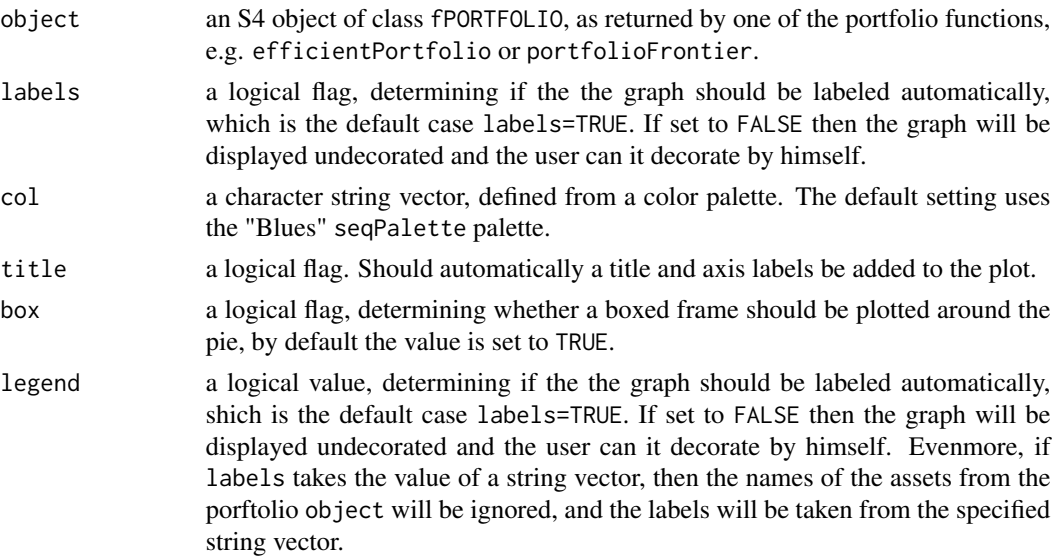

74 weightsPlot

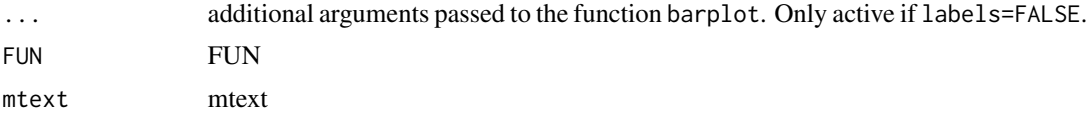

### Details

These barplots plots allow for different views on the results obtained from a feasible or an optimized portfolio.

The function weightsPlot displays the weights composition along the frontier of a portfolio.

The function weightedReturnsPlot displays the investment composition, i.e. the weighted returns along the frontier of a portfolio.

The function covRiskBudgetsPlot displays the covariance risk budgets composition along the frontier of a portfolio.

The function tailRiskBudgetsPlot displays the copulae tail risk budgets composition along the frontier of a portfolio. Note, this is only possible if in the portfolio specificsation a copulae tail risk is defined.

## References

Wuertz, D., Chalabi, Y., Chen W., Ellis A. (2009); *Portfolio Optimization with R/Rmetrics*, Rmetrics eBook, Rmetrics Association and Finance Online, Zurich.

# Index

∗Topic datasets data-sets, [13](#page-12-0) ∗Topic math portfolio-riskPfolio, [55](#page-54-0) ∗Topic models backtest-constructors, [3](#page-2-0) backtest-extractors, [4](#page-3-0) backtest-functions, [6](#page-5-0) backtest-getMethods, [7](#page-6-0) backtest-performance, [8](#page-7-0) backtest-plots, [9](#page-8-0) backtest-portfolio, [10](#page-9-0) backtest-specification, [11](#page-10-0) backtestStats, [12](#page-11-0) fPFOLIOBACKTEST, [14](#page-13-0) fPFOLIOCON, [15](#page-14-0) fPFOLIODATA, [15](#page-14-0) fPFOLIOSPEC, [16](#page-15-0) fPFOLIOVAL, [18](#page-17-0) fPORTFOLIO, [18](#page-17-0) fPortfolio-package, [3](#page-2-0) frontier-plot, [22](#page-21-0) frontier-plotControl, [24](#page-23-0) frontier-points, [26](#page-25-0) mathprog-LP, [27](#page-26-0) mathprog-NLP, [28](#page-27-0) mathprog-QP, [31](#page-30-0) methods-plot, [33](#page-32-0) methods-show, [33](#page-32-0) methods-summary, [34](#page-33-0) monitor-stability, [34](#page-33-0) portfolio-constraints, [35](#page-34-0) portfolio-covEstimator, [37](#page-36-0) portfolio-dataSets, [39](#page-38-0) portfolio-efficientPortfolio, [39](#page-38-0) portfolio-feasiblePortfolio, [40](#page-39-0) portfolio-getData, [41](#page-40-0) portfolio-getDefault, [42](#page-41-0) portfolio-getPortfolio, [43](#page-42-0)

```
portfolio-getSpec, 46
    portfolio-getVal, 48
    portfolio-pfolioRisk, 49
    portfolio-portfolioFrontier, 49
    portfolio-portfolioSpec, 50
    portfolio-rollingPortfolios, 58
    portfolio-setSpec, 60
    risk-budgeting, 62
    risk-surfaceRisk, 63
    risk-ternaryMap, 64
    solver-family, 66
    utils-methods, 67
    weights-linePlot, 68
    weights-piePlot, 69
    weights-Slider, 70
    weightsPlot, 73
∗Topic optim
    solve-environment, 64
    solver-ampl, 65
addRainbow (monitor-stability), 34
amplDataAdd (solver-ampl), 65
amplDataAddMatrix (solver-ampl), 65
amplDataAddValue (solver-ampl), 65
amplDataAddVector (solver-ampl), 65
amplDataOpen (solver-ampl), 65
amplDataSemicolon (solver-ampl), 65
amplDataShow (solver-ampl), 65
amplLP (mathprog-LP), 27
amplLPControl (mathprog-LP), 27
amplModelAdd (solver-ampl), 65
amplModelOpen (solver-ampl), 65
amplModelShow (solver-ampl), 65
amplNLP (mathprog-NLP), 28
amplNLPControl (mathprog-NLP), 28
amplOutShow (solver-ampl), 65
amplQP (mathprog-QP), 31
amplQPControl (mathprog-QP), 31
amplRunAdd (solver-ampl), 65
amplRunOpen (solver-ampl), 65
```

```
amplRunShow (solver-ampl), 65
```

```
backtest-constructors, 3
backtest-extractors, 4
backtest-functions, 6
backtest-getMethods, 7
backtest-performance, 8
backtest-plots, 9
backtest-portfolio, 10
backtest-specification, 11
backtestAssetsPlot (backtest-plots), 9
backtestDrawdownPlot (backtest-plots), 9
backtestPlot (backtest-plots), 9
backtestPortfolioPlot (backtest-plots),
        9
backtestRebalancePlot (backtest-plots),
        9
backtestReportPlot (backtest-plots), 9
backtestStats, 12
backtestWeightsPlot (backtest-plots), 9
bcpAnalytics (monitor-stability), 34
bestDiversification (risk-surfaceRisk),
        63
budgetsModifiedES (risk-budgeting), 62
budgetsModifiedVAR (risk-budgeting), 62
budgetsNormalES (risk-budgeting), 62
budgetsNormalVAR (risk-budgeting), 62
budgetsSampleCOV (risk-budgeting), 62
class-fPFOLIOBACKTEST
        (fPFOLIOBACKTEST), 14
class-fPFOLIOCON (fPFOLIOCON), 15
class-fPFOLIODATA (fPFOLIODATA), 15
class-fPFOLIOSPEC (fPFOLIOSPEC), 16
class-fPFOLIOVAL (fPFOLIOVAL), 18
class-fPORTFOLIO (fPORTFOLIO), 18
cmlLines (frontier-plot), 22
cmlPoints (frontier-plot), 22
covEstimator (portfolio-covEstimator),
        37
covMcdEstimator
        (portfolio-covEstimator), 37
covOGKEstimator
        (portfolio-covEstimator), 37
covRisk (portfolio-pfolioRisk), 49
covRiskBudgetsLinePlot
        (weights-linePlot), 68
covRiskBudgetsPie (weights-piePlot), 69
covRiskBudgetsPlot (weightsPlot), 73
```

```
cvarRisk (portfolio-pfolioRisk), 49
Data (solve-environment), 64
data-sets, 13
dataSets (data-sets), 13
donlp2NLP (mathprog-NLP), 28
donlp2NLPControl (mathprog-NLP), 28
drawdownsAnalytics (monitor-stability),
        34
ECON85 (data-sets), 13
ECON85LONG (data-sets), 13
efficientPortfolio
        (portfolio-efficientPortfolio),
        39
emaSmoother (backtest-functions), 6
eqsumWConstraints
        (portfolio-constraints), 35
equalWeightsPoints (frontier-plot), 22
equidistWindows (backtest-functions), 6
feasibleGrid (risk-surfaceRisk), 63
feasiblePortfolio
        (portfolio-feasiblePortfolio),
        40
fPFOLIOBACKTEST, 14
fPFOLIOBACKTEST-class
        (fPFOLIOBACKTEST), 14
fPFOLIOCON, 15
fPFOLIOCON-class (fPFOLIOCON), 15
fPFOLIODATA, 15
fPFOLIODATA-class (fPFOLIODATA), 15
fPFOLIOSPEC, 16
fPFOLIOSPEC-class (fPFOLIOSPEC), 16
fPFOLIOVAL, 18
fPFOLIOVAL-class (fPFOLIOVAL), 18
fPORTFOLIO, 18
fPortfolio (fPortfolio-package), 3
fPORTFOLIO-class (fPORTFOLIO), 18
fPortfolio-package, 3
frontier-plot, 22
frontier-plotControl, 24
frontier-points, 26
frontierPlot (frontier-plot), 22
frontierPlotControl
        (frontier-plotControl), 24
frontierPoints (frontier-points), 26
```
garchAnalytics *(*monitor-stability*)*, [34](#page-33-0)

GCCINDEX *(*data-sets*)*, [13](#page-12-0) getA *(*portfolio-getSpec*)*, [46](#page-45-0) getA.fPORTFOLIO *(*portfolio-getPortfolio*)*, [43](#page-42-0) getAlpha *(*portfolio-getDefault*)*, [42](#page-41-0) getAlpha.fPFOLIOSPEC *(*portfolio-getSpec*)*, [46](#page-45-0) getAlpha.fPFOLIOVAL *(*portfolio-getVal*)*, [48](#page-47-0) getAlpha.fPORTFOLIO *(*portfolio-getPortfolio*)*, [43](#page-42-0) getConstraints *(*portfolio-getDefault*)*, [42](#page-41-0) getConstraints.fPORTFOLIO *(*portfolio-getPortfolio*)*, [43](#page-42-0) getConstraintsTypes *(*portfolio-getPortfolio*)*, [43](#page-42-0) getControl *(*portfolio-getDefault*)*, [42](#page-41-0) getControl.fPFOLIOSPEC *(*portfolio-getSpec*)*, [46](#page-45-0) getControl.fPORTFOLIO *(*portfolio-getPortfolio*)*, [43](#page-42-0) getCov *(*portfolio-getDefault*)*, [42](#page-41-0) getCov.fPFOLIODATA *(*portfolio-getData*)*, [41](#page-40-0) getCov.fPORTFOLIO *(*portfolio-getPortfolio*)*, [43](#page-42-0) getCovRiskBudgets *(*portfolio-getDefault*)*, [42](#page-41-0) getCovRiskBudgets.fPFOLIOVAL *(*portfolio-getVal*)*, [48](#page-47-0) getCovRiskBudgets.fPORTFOLIO *(*portfolio-getPortfolio*)*, [43](#page-42-0) getData *(*portfolio-getDefault*)*, [42](#page-41-0) getData.fPFOLIODATA *(*portfolio-getData*)*, [41](#page-40-0) getData.fPORTFOLIO *(*portfolio-getPortfolio*)*, [43](#page-42-0) getDefault *(*portfolio-getDefault*)*, [42](#page-41-0) getEstimator *(*portfolio-getDefault*)*, [42](#page-41-0) getEstimator.fPFOLIODATA *(*portfolio-getData*)*, [41](#page-40-0) getEstimator.fPFOLIOSPEC *(*portfolio-getSpec*)*, [46](#page-45-0) getEstimator.fPORTFOLIO *(*portfolio-getPortfolio*)*, [43](#page-42-0) getMean *(*portfolio-getDefault*)*, [42](#page-41-0) getMean.fPFOLIODATA

*(*portfolio-getData*)*, [41](#page-40-0) getMean.fPORTFOLIO *(*portfolio-getPortfolio*)*, [43](#page-42-0) getMessages *(*portfolio-getSpec*)*, [46](#page-45-0) getMessages.fPFOLIOBACKTEST *(*backtest-extractors*)*, [4](#page-3-0) getModel *(*portfolio-getDefault*)*, [42](#page-41-0) getModel.fPFOLIOSPEC *(*portfolio-getSpec*)*, [46](#page-45-0) getModel.fPORTFOLIO *(*portfolio-getPortfolio*)*, [43](#page-42-0) getMu *(*portfolio-getDefault*)*, [42](#page-41-0) getMu.fPFOLIODATA *(*portfolio-getData*)*, [41](#page-40-0) getMu.fPORTFOLIO *(*portfolio-getPortfolio*)*, [43](#page-42-0) getNAssets *(*portfolio-getDefault*)*, [42](#page-41-0) getNAssets.fPFOLIODATA *(*portfolio-getData*)*, [41](#page-40-0) getNAssets.fPORTFOLIO *(*portfolio-getPortfolio*)*, [43](#page-42-0) getNFrontierPoints *(*portfolio-getDefault*)*, [42](#page-41-0) getNFrontierPoints.fPFOLIOSPEC *(*portfolio-getSpec*)*, [46](#page-45-0) getNFrontierPoints.fPFOLIOVAL *(*portfolio-getVal*)*, [48](#page-47-0) getNFrontierPoints.fPORTFOLIO *(*portfolio-getPortfolio*)*, [43](#page-42-0) getObjective *(*portfolio-getDefault*)*, [42](#page-41-0) getObjective.fPFOLIOSPEC *(*portfolio-getSpec*)*, [46](#page-45-0) getObjective.fPORTFOLIO *(*portfolio-getPortfolio*)*, [43](#page-42-0) getOptim *(*portfolio-getDefault*)*, [42](#page-41-0) getOptim.fPFOLIOSPEC *(*portfolio-getSpec*)*, [46](#page-45-0) getOptim.fPORTFOLIO *(*portfolio-getPortfolio*)*, [43](#page-42-0) getOptimize *(*portfolio-getDefault*)*, [42](#page-41-0) getOptimize.fPFOLIOSPEC *(*portfolio-getSpec*)*, [46](#page-45-0) getOptimize.fPORTFOLIO *(*portfolio-getPortfolio*)*, [43](#page-42-0) getOptions *(*portfolio-getDefault*)*, [42](#page-41-0) getOptions.fPFOLIOSPEC *(*portfolio-getSpec*)*, [46](#page-45-0) getOptions.fPORTFOLIO

*(*portfolio-getPortfolio*)*, [43](#page-42-0) getParams *(*portfolio-getDefault*)*, [42](#page-41-0) getParams.fPFOLIOSPEC *(*portfolio-getSpec*)*, [46](#page-45-0) getParams.fPORTFOLIO *(*portfolio-getPortfolio*)*, [43](#page-42-0) getPortfolio *(*portfolio-getDefault*)*, [42](#page-41-0) getPortfolio.fPFOLIOSPEC *(*portfolio-getSpec*)*, [46](#page-45-0) getPortfolio.fPFOLIOVAL *(*portfolio-getVal*)*, [48](#page-47-0) getPortfolio.fPORTFOLIO *(*portfolio-getPortfolio*)*, [43](#page-42-0) getRiskFreeRate *(*portfolio-getDefault*)*, [42](#page-41-0) getRiskFreeRate.fPFOLIOSPEC *(*portfolio-getSpec*)*, [46](#page-45-0) getRiskFreeRate.fPFOLIOVAL *(*portfolio-getVal*)*, [48](#page-47-0) getRiskFreeRate.fPORTFOLIO *(*portfolio-getPortfolio*)*, [43](#page-42-0) getSeries *(*portfolio-getDefault*)*, [42](#page-41-0) getSeries.fPFOLIODATA *(*portfolio-getData*)*, [41](#page-40-0) getSeries.fPORTFOLIO *(*portfolio-getPortfolio*)*, [43](#page-42-0) getSigma *(*portfolio-getDefault*)*, [42](#page-41-0) getSigma.fPFOLIODATA *(*portfolio-getData*)*, [41](#page-40-0) getSigma.fPORTFOLIO *(*portfolio-getPortfolio*)*, [43](#page-42-0) getSmoother *(*backtest-getMethods*)*, [7](#page-6-0) getSmoother.fPFOLIOBACKTEST *(*backtest-extractors*)*, [4](#page-3-0) getSmootherDoubleSmoothing *(*backtest-getMethods*)*, [7](#page-6-0) getSmootherDoubleSmoothing.fPFOLIOBACKTEST *(*backtest-extractors*)*, [4](#page-3-0) getSmootherFun *(*backtest-getMethods*)*, [7](#page-6-0) getSmootherFun.fPFOLIOBACKTEST *(*backtest-extractors*)*, [4](#page-3-0) getSmootherInitialWeights *(*backtest-getMethods*)*, [7](#page-6-0) getSmootherInitialWeights.fPFOLIOBACKTEST *(*backtest-extractors*)*, [4](#page-3-0) getSmootherLambda *(*backtest-getMethods*)*, [7](#page-6-0) getSmootherLambda.fPFOLIOBACKTEST

*(*backtest-extractors*)*, [4](#page-3-0) getSmootherParams *(*backtest-getMethods*)*, [7](#page-6-0) getSmootherParams.fPFOLIOBACKTEST *(*backtest-extractors*)*, [4](#page-3-0) getSmootherSkip *(*backtest-getMethods*)*, [7](#page-6-0) getSmootherSkip.fPFOLIOBACKTEST *(*backtest-extractors*)*, [4](#page-3-0) getSolver *(*portfolio-getDefault*)*, [42](#page-41-0) getSolver.fPFOLIOSPEC *(*portfolio-getSpec*)*, [46](#page-45-0) getSolver.fPORTFOLIO *(*portfolio-getPortfolio*)*, [43](#page-42-0) getSpec *(*portfolio-getDefault*)*, [42](#page-41-0) getSpec.fPORTFOLIO *(*portfolio-getPortfolio*)*, [43](#page-42-0) getStatistics *(*portfolio-getDefault*)*, [42](#page-41-0) getStatistics.fPFOLIODATA *(*portfolio-getData*)*, [41](#page-40-0) getStatistics.fPORTFOLIO *(*portfolio-getPortfolio*)*, [43](#page-42-0) getStatus *(*portfolio-getDefault*)*, [42](#page-41-0) getStatus.fPFOLIOSPEC *(*portfolio-getSpec*)*, [46](#page-45-0) getStatus.fPFOLIOVAL *(*portfolio-getVal*)*, [48](#page-47-0) getStatus.fPORTFOLIO *(*portfolio-getPortfolio*)*, [43](#page-42-0) getStrategy *(*backtest-getMethods*)*, [7](#page-6-0) getStrategy.fPFOLIOBACKTEST *(*backtest-extractors*)*, [4](#page-3-0) getStrategyFun *(*backtest-getMethods*)*, [7](#page-6-0) getStrategyFun.fPFOLIOBACKTEST *(*backtest-extractors*)*, [4](#page-3-0) getStrategyParams *(*backtest-getMethods*)*, [7](#page-6-0) getStrategyParams.fPFOLIOBACKTEST *(*backtest-extractors*)*, [4](#page-3-0) getTailRisk *(*portfolio-getDefault*)*, [42](#page-41-0) getTailRisk.fPFOLIODATA *(*portfolio-getData*)*, [41](#page-40-0) getTailRisk.fPFOLIOSPEC *(*portfolio-getSpec*)*, [46](#page-45-0) getTailRisk.fPORTFOLIO *(*portfolio-getPortfolio*)*, [43](#page-42-0) getTailRiskBudgets *(*portfolio-getDefault*)*, [42](#page-41-0) getTailRiskBudgets.fPORTFOLIO

*(*portfolio-getPortfolio*)*, [43](#page-42-0) getTargetReturn *(*portfolio-getDefault*)*, [42](#page-41-0) getTargetReturn.fPFOLIOSPEC *(*portfolio-getSpec*)*, [46](#page-45-0) getTargetReturn.fPFOLIOVAL *(*portfolio-getVal*)*, [48](#page-47-0) getTargetReturn.fPORTFOLIO *(*portfolio-getPortfolio*)*, [43](#page-42-0) getTargetRisk *(*portfolio-getDefault*)*, [42](#page-41-0) getTargetRisk.fPFOLIOSPEC *(*portfolio-getSpec*)*, [46](#page-45-0) getTargetRisk.fPFOLIOVAL *(*portfolio-getVal*)*, [48](#page-47-0) getTargetRisk.fPORTFOLIO *(*portfolio-getPortfolio*)*, [43](#page-42-0) getTrace *(*portfolio-getDefault*)*, [42](#page-41-0) getTrace.fPFOLIOSPEC *(*portfolio-getSpec*)*, [46](#page-45-0) getTrace.fPORTFOLIO *(*portfolio-getPortfolio*)*, [43](#page-42-0) getType *(*portfolio-getDefault*)*, [42](#page-41-0) getType.fPFOLIOSPEC *(*portfolio-getSpec*)*, [46](#page-45-0) getType.fPORTFOLIO *(*portfolio-getPortfolio*)*, [43](#page-42-0) getUnits *(*portfolio-getDefault*)*, [42](#page-41-0) getUnits.fPFOLIODATA *(*portfolio-getData*)*, [41](#page-40-0) getUnits.fPORTFOLIO *(*portfolio-getPortfolio*)*, [43](#page-42-0) getWeights *(*portfolio-getDefault*)*, [42](#page-41-0) getWeights.fPFOLIOSPEC *(*portfolio-getSpec*)*, [46](#page-45-0) getWeights.fPFOLIOVAL *(*portfolio-getVal*)*, [48](#page-47-0) getWeights.fPORTFOLIO *(*portfolio-getPortfolio*)*, [43](#page-42-0) getWindows *(*backtest-getMethods*)*, [7](#page-6-0) getWindows.fPFOLIOBACKTEST *(*backtest-extractors*)*, [4](#page-3-0) getWindowsFun *(*backtest-getMethods*)*, [7](#page-6-0) getWindowsFun.fPFOLIOBACKTEST *(*backtest-extractors*)*, [4](#page-3-0) getWindowsHorizon *(*backtest-getMethods*)*, [7](#page-6-0) getWindowsHorizon.fPFOLIOBACKTEST *(*backtest-extractors*)*, [4](#page-3-0)

getWindowsParams *(*backtest-getMethods*)*, [7](#page-6-0) getWindowsParams.fPFOLIOBACKTEST *(*backtest-extractors*)*, [4](#page-3-0) glpkLP *(*mathprog-LP*)*, [27](#page-26-0) glpkLPControl *(*mathprog-LP*)*, [27](#page-26-0) ipopQP *(*mathprog-QP*)*, [31](#page-30-0) ipopQPControl *(*mathprog-QP*)*, [31](#page-30-0) kendallEstimator *(*portfolio-covEstimator*)*, [37](#page-36-0) kestrelQP *(*mathprog-QP*)*, [31](#page-30-0) kestrelQPControl *(*mathprog-QP*)*, [31](#page-30-0) lambdaCVaR *(*portfolio-riskPfolio*)*, [55](#page-54-0) listFConstraints *(*portfolio-constraints*)*, [35](#page-34-0) lpmEstimator *(*portfolio-covEstimator*)*, [37](#page-36-0) LPP2005 *(*data-sets*)*, [13](#page-12-0) markowitzHull *(*risk-surfaceRisk*)*, [63](#page-62-0) mathprog-LP, [27](#page-26-0) mathprog-NLP, [28](#page-27-0) mathprog-QP, [31](#page-30-0) maxBConstraints *(*portfolio-constraints*)*, [35](#page-34-0) maxBuyinConstraints *(*portfolio-constraints*)*, [35](#page-34-0) maxCardConstraints *(*portfolio-constraints*)*, [35](#page-34-0) maxddMap *(*risk-ternaryMap*)*, [64](#page-63-0) maxFConstraints *(*portfolio-constraints*)*, [35](#page-34-0) maxratioPortfolio *(*portfolio-efficientPortfolio*)*, [39](#page-38-0) maxreturnPortfolio *(*portfolio-efficientPortfolio*)*, [39](#page-38-0) maxsumWConstraints *(*portfolio-constraints*)*, [35](#page-34-0) maxWConstraints *(*portfolio-constraints*)*, [35](#page-34-0) mcdEstimator *(*portfolio-covEstimator*)*, [37](#page-36-0) methods-plot, [33](#page-32-0) methods-show, [33](#page-32-0)

methods-summary, [34](#page-33-0) minBConstraints *(*portfolio-constraints*)*, [35](#page-34-0) minBuyinConstraints *(*portfolio-constraints*)*, [35](#page-34-0) minCardConstraints *(*portfolio-constraints*)*, [35](#page-34-0) minFConstraints *(*portfolio-constraints*)*, [35](#page-34-0) minriskPortfolio *(*portfolio-efficientPortfolio*)*, [39](#page-38-0) minsumWConstraints *(*portfolio-constraints*)*, [35](#page-34-0) minvariancePoints *(*frontier-plot*)*, [22](#page-21-0) minvariancePortfolio *(*portfolio-efficientPortfolio*)*, [39](#page-38-0) minWConstraints *(*portfolio-constraints*)*, [35](#page-34-0) modifiedVaR *(*risk-budgeting*)*, [62](#page-61-0) monitor-stability, [34](#page-33-0) monteCarloPoints *(*frontier-plot*)*, [22](#page-21-0) mveEstimator *(*portfolio-covEstimator*)*, [37](#page-36-0)

```
nCardConstraints
        (portfolio-constraints), 35
neosLP (mathprog-LP), 27
neosLPControl (mathprog-LP), 27
neosQP (mathprog-QP), 31
neosQPControl (mathprog-QP), 31
netPerformance (backtest-performance), 8
nlminb2NLP (mathprog-NLP), 28
nlminb2NLPControl (mathprog-NLP), 28
nnveEstimator (portfolio-covEstimator),
        37
normalVaR (risk-budgeting), 62
parAnalytics (monitor-stability), 34
pcoutAnalytics (monitor-stability), 34
```
pfolioCVaR *(*portfolio-riskPfolio*)*, [55](#page-54-0) pfolioCVaRoptim *(*portfolio-riskPfolio*)*, [55](#page-54-0) pfolioCVaRplus *(*portfolio-riskPfolio*)*, [55](#page-54-0) pfolioHist *(*portfolio-riskPfolio*)*, [55](#page-54-0) pfolioMaxLoss *(*portfolio-riskPfolio*)*, [55](#page-54-0)

pfolioReturn *(*portfolio-riskPfolio*)*, [55](#page-54-0)

pfolioRisk *(*portfolio-pfolioRisk*)*, [49](#page-48-0) pfolioSigma *(*portfolio-riskPfolio*)*, [55](#page-54-0) pfolioTargetReturn *(*portfolio-riskPfolio*)*, [55](#page-54-0) pfolioTargetRisk *(*portfolio-riskPfolio*)*, [55](#page-54-0) pfolioVaR *(*portfolio-riskPfolio*)*, [55](#page-54-0) plot-methods *(*methods-plot*)*, [33](#page-32-0) plot.fPORTFOLIO *(*fPORTFOLIO*)*, [18](#page-17-0) points, *[20,](#page-19-0) [21](#page-20-0)*, *[72](#page-71-0)* portfolio-constraints, [35](#page-34-0) portfolio-covEstimator, [37](#page-36-0) portfolio-dataSets, [39](#page-38-0) portfolio-efficientPortfolio, [39](#page-38-0) portfolio-feasiblePortfolio, [40](#page-39-0) portfolio-getData, [41](#page-40-0) portfolio-getDefault, [42](#page-41-0) portfolio-getPortfolio, [43](#page-42-0) portfolio-getSpec, [46](#page-45-0) portfolio-getVal, [48](#page-47-0) portfolio-pfolioRisk, [49](#page-48-0) portfolio-portfolioFrontier, [49](#page-48-0) portfolio-portfolioSpec, [50](#page-49-0) portfolio-riskPfolio, [55](#page-54-0) portfolio-rollingPortfolios, [58](#page-57-0) portfolio-setSpec, [60](#page-59-0) portfolioBacktest *(*backtest-specification*)*, [11](#page-10-0) portfolioBacktesting *(*backtest-portfolio*)*, [10](#page-9-0) portfolioConstraints *(*portfolio-constraints*)*, [35](#page-34-0) portfolioData *(*fPFOLIODATA*)*, [15](#page-14-0) portfolioData2 *(*portfolio-dataSets*)*, [39](#page-38-0) portfolioFrontier *(*portfolio-portfolioFrontier*)*, [49](#page-48-0) portfolioObjective *(*solve-environment*)*, [64](#page-63-0) portfolioReturn *(*solve-environment*)*, [64](#page-63-0) portfolioRisk *(*solve-environment*)*, [64](#page-63-0) portfolioRolling *(*portfolio-rollingPortfolios*)*, [58](#page-57-0) portfolioSmoothing *(*backtest-portfolio*)*, [10](#page-9-0) portfolioSpec *(*portfolio-portfolioSpec*)*, [50](#page-49-0)

print.solver *(*utils-methods*)*, [67](#page-66-0)

quadprogQP *(*mathprog-QP*)*, [31](#page-30-0) quadprogQPControl *(*mathprog-QP*)*, [31](#page-30-0)

ramplLP *(*mathprog-LP*)*, [27](#page-26-0) ramplNLP *(*mathprog-NLP*)*, [28](#page-27-0) ramplQP *(*mathprog-QP*)*, [31](#page-30-0) rdonlp2 *(*mathprog-NLP*)*, [28](#page-27-0) rdonlp2NLP *(*mathprog-NLP*)*, [28](#page-27-0) rglpkLP *(*mathprog-LP*)*, [27](#page-26-0) ripopQP *(*mathprog-QP*)*, [31](#page-30-0) risk-budgeting, [62](#page-61-0) risk-surfaceRisk, [63](#page-62-0) risk-ternaryMap, [64](#page-63-0) riskBudgetsPlot *(*weightsPlot*)*, [73](#page-72-0) riskMap *(*risk-ternaryMap*)*, [64](#page-63-0) riskmetricsAnalytics *(*monitor-stability*)*, [34](#page-33-0) riskPfolio *(*portfolio-riskPfolio*)*, [55](#page-54-0) riskSurface *(*risk-surfaceRisk*)*, [63](#page-62-0) rkestrelQP *(*mathprog-QP*)*, [31](#page-30-0) rneosLP *(*mathprog-LP*)*, [27](#page-26-0) rneosQP *(*mathprog-QP*)*, [31](#page-30-0) rnlminb2 *(*mathprog-NLP*)*, [28](#page-27-0) rnlminb2NLP *(*mathprog-NLP*)*, [28](#page-27-0) rollingCDaR *(*backtestStats*)*, [12](#page-11-0) rollingCmlPortfolio *(*portfolio-rollingPortfolios*)*, [58](#page-57-0) rollingCVaR *(*backtestStats*)*, [12](#page-11-0) rollingDaR *(*backtestStats*)*, [12](#page-11-0) rollingMinvariancePortfolio *(*portfolio-rollingPortfolios*)*, [58](#page-57-0) rollingPortfolio *(*portfolio-rollingPortfolios*)*, [58](#page-57-0) rollingPortfolioFrontier *(*portfolio-rollingPortfolios*)*, [58](#page-57-0) rollingRiskBudgets *(*backtestStats*)*, [12](#page-11-0) rollingSigma *(*backtestStats*)*, [12](#page-11-0) rollingTangencyPortfolio *(*portfolio-rollingPortfolios*)*, [58](#page-57-0) rollingVaR *(*backtestStats*)*, [12](#page-11-0) rollingWindows *(*portfolio-rollingPortfolios*)*,

#### [58](#page-57-0)

rquadprog *(*mathprog-QP*)*, [31](#page-30-0) rquadprogQP *(*mathprog-QP*)*, [31](#page-30-0) rsolnpNLP *(*mathprog-NLP*)*, [28](#page-27-0) rsolveLP *(*mathprog-LP*)*, [27](#page-26-0) rsolveQP *(*mathprog-QP*)*, [31](#page-30-0) rsymphonyLP *(*mathprog-LP*)*, [27](#page-26-0)

sampleCOV *(*risk-budgeting*)*, [62](#page-61-0) sampleVaR *(*risk-budgeting*)*, [62](#page-61-0) setAlpha<- *(*portfolio-setSpec*)*, [60](#page-59-0) setBacktest *(*backtest-constructors*)*, [3](#page-2-0) setEstimator<- *(*portfolio-setSpec*)*, [60](#page-59-0) setNFrontierPoints<- *(*portfolio-setSpec*)*, [60](#page-59-0) setObjective<- *(*portfolio-setSpec*)*, [60](#page-59-0) setOptimize<- *(*portfolio-setSpec*)*, [60](#page-59-0) setParams<- *(*portfolio-setSpec*)*, [60](#page-59-0) setRiskFreeRate<- *(*portfolio-setSpec*)*, [60](#page-59-0) setSmootherDoubleSmoothing<- *(*backtest-constructors*)*, [3](#page-2-0) setSmootherFun<- *(*backtest-constructors*)*, [3](#page-2-0) setSmootherInitialWeights<- *(*backtest-constructors*)*, [3](#page-2-0) setSmootherLambda<- *(*backtest-constructors*)*, [3](#page-2-0) setSmootherParams<- *(*backtest-constructors*)*, [3](#page-2-0) setSmootherSkip<- *(*backtest-constructors*)*, [3](#page-2-0) setSolver<- *(*portfolio-setSpec*)*, [60](#page-59-0) setSpec *(*portfolio-setSpec*)*, [60](#page-59-0) setStatus<- *(*portfolio-setSpec*)*, [60](#page-59-0) setStrategyFun<- *(*backtest-constructors*)*, [3](#page-2-0) setStrategyParams<- *(*backtest-constructors*)*, [3](#page-2-0) setTailRisk<- *(*portfolio-setSpec*)*, [60](#page-59-0) setTargetReturn<- *(*portfolio-setSpec*)*, [60](#page-59-0) setTargetRisk<- *(*portfolio-setSpec*)*, [60](#page-59-0) setTrace<- *(*portfolio-setSpec*)*, [60](#page-59-0) setType<- *(*portfolio-setSpec*)*, [60](#page-59-0) setWeights<- *(*portfolio-setSpec*)*, [60](#page-59-0) setWindowsFun<- *(*backtest-constructors*)*, [3](#page-2-0)

setWindowsHorizon<- *(*backtest-constructors*)*, [3](#page-2-0) setWindowsParams<- *(*backtest-constructors*)*, [3](#page-2-0) sharpeRatioLines *(*frontier-plot*)*, [22](#page-21-0) show,fPFOLIOBACKTEST-method *(*fPFOLIOBACKTEST*)*, [14](#page-13-0) show,fPFOLIOCON-method *(*fPFOLIOCON*)*, [15](#page-14-0) show,fPFOLIODATA-method *(*fPFOLIODATA*)*, [15](#page-14-0) show,fPFOLIOSPEC-method *(*fPFOLIOSPEC*)*, [16](#page-15-0) show,fPFOLIOVAL-method *(*fPFOLIOVAL*)*, [18](#page-17-0) show,fPORTFOLIO-method *(*methods-show*)*, [33](#page-32-0) show-methods *(*methods-show*)*, [33](#page-32-0) shrinkEstimator *(*portfolio-covEstimator*)*, [37](#page-36-0) singleAssetPoints *(*frontier-plot*)*, [22](#page-21-0) slpmEstimator *(*portfolio-covEstimator*)*, [37](#page-36-0) SMALLCAP *(*data-sets*)*, [13](#page-12-0) solnpNLP *(*mathprog-NLP*)*, [28](#page-27-0) solnpNLPControl *(*mathprog-NLP*)*, [28](#page-27-0) solve-environment, [64](#page-63-0) solver-ampl, [65](#page-64-0) solver-family, [66](#page-65-0) solveRampl.CVAR *(*solver-family*)*, [66](#page-65-0) solveRampl.MV *(*solver-family*)*, [66](#page-65-0) solveRdonlp2 *(*solver-family*)*, [66](#page-65-0) solveRglpk.CVAR *(*solver-family*)*, [66](#page-65-0) solveRglpk.MAD *(*solver-family*)*, [66](#page-65-0) solveRipop *(*solver-family*)*, [66](#page-65-0) solveRquadprog *(*solver-family*)*, [66](#page-65-0) solveRshortExact *(*solver-family*)*, [66](#page-65-0) solveRsocp *(*solver-family*)*, [66](#page-65-0) solveRsolnp *(*solver-family*)*, [66](#page-65-0) spearmanEstimator *(*portfolio-covEstimator*)*, [37](#page-36-0) SPISECTOR *(*data-sets*)*, [13](#page-12-0) stabilityAnalytics *(*monitor-stability*)*, [34](#page-33-0) summary-methods *(*methods-summary*)*, [34](#page-33-0) summary.fPORTFOLIO *(*fPORTFOLIO*)*, [18](#page-17-0) surfacePlot *(*risk-surfaceRisk*)*, [63](#page-62-0) SWX *(*data-sets*)*, [13](#page-12-0) symphonyLP *(*mathprog-LP*)*, [27](#page-26-0) symphonyLPControl *(*mathprog-LP*)*, [27](#page-26-0)

tailoredFrontierPlot *(*frontier-plot*)*, [22](#page-21-0) tailRiskBudgetsPie *(*weights-piePlot*)*, [69](#page-68-0) tailRiskBudgetsPlot *(*weightsPlot*)*, [73](#page-72-0) tangencyLines *(*frontier-plot*)*, [22](#page-21-0) tangencyPoints *(*frontier-plot*)*, [22](#page-21-0) tangencyPortfolio *(*portfolio-efficientPortfolio*)*, [39](#page-38-0) tangencyStrategy *(*backtest-functions*)*, [6](#page-5-0) ternaryCoord *(*risk-ternaryMap*)*, [64](#page-63-0) ternaryFrontier *(*risk-ternaryMap*)*, [64](#page-63-0) ternaryMap *(*risk-ternaryMap*)*, [64](#page-63-0) ternaryPoints *(*risk-ternaryMap*)*, [64](#page-63-0) ternaryWeights *(*risk-ternaryMap*)*, [64](#page-63-0) turnsAnalytics *(*monitor-stability*)*, [34](#page-33-0) twoAssetsLines *(*frontier-plot*)*, [22](#page-21-0) utils-methods, [67](#page-66-0) varRisk *(*portfolio-pfolioRisk*)*, [49](#page-48-0) waveletSpectrum *(*monitor-stability*)*, [34](#page-33-0) weightedReturnsLinePlot *(*weights-linePlot*)*, [68](#page-67-0) weightedReturnsPie *(*weights-piePlot*)*, [69](#page-68-0) weightedReturnsPlot *(*weightsPlot*)*, [73](#page-72-0) weights-linePlot, [68](#page-67-0) weights-piePlot, [69](#page-68-0) weights-Slider, [70](#page-69-0) weightsLinePlot *(*weights-linePlot*)*, [68](#page-67-0) weightsPie *(*weights-piePlot*)*, [69](#page-68-0) weightsPlot, [73](#page-72-0) weightsSlider *(*weights-Slider*)*, [70](#page-69-0)